# **Камянец-Подольский национальный университет имени Ивана Огиенка, Украина Комратский государственный университет,Молдова**

 **Матвейчук Л.А., Дудогло Т. Д.**

# **Экономико- статистические таблицы: методика разработки и применения** (учебное пособие)

Комрат-2020

Рекомендовано учеными советами:

1) Камянец-Подольского Национального Университета имени Ивана Огиенка, Украина (протокол №10 от 29.10.2020 года);

2) Комратского государственного университета, Молдова (Протокол №3 от 27.10.2020 года).

### **Рецензенты:**

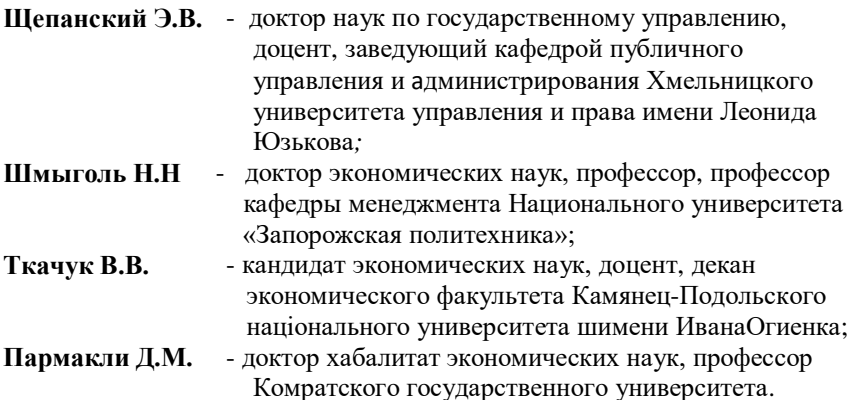

**Матвейчук, Л. А.** Экономико-статистические таблицы: методика разработки и применения : (учебное пособие) / Матвейчук Л. А., Дудогло Т. Д. – Комрат : US Comrat, 2020 (Tipogr. "Centrografic"). – 102 p. : tab. Bibliogr.: p. 85 (4 tit.).  $-50$  ex. ISBN 978-9975-83-125-3. 311.217(075.8) М 337

> © Матвейчук Л. А © Дудогло Т. Д

# **Содержание**

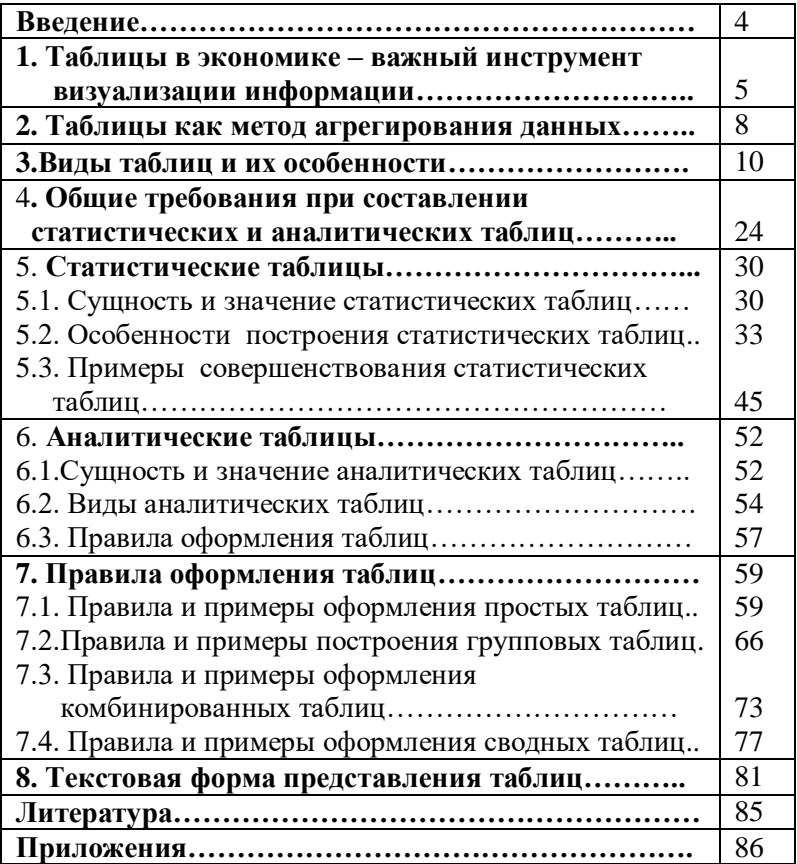

### Введение

Таблица является наиболее рациональной, наглядной и компактной формой представления экономико-статистического материала. Значение таблин определяется Tem. что они ПОЗВОЛЯЮТ ланные социально-экономического изолированные развития рассматривать совместно, достаточно полно и точно охватывая сложную природу явлений.

Табличная форма визуализации числовой информации - это такая, располагается на при которой число пересечении четко сформулированного заголовка  $\Pi$ O вертикальному столбцу, сформулированного называемого графой,  $\,$   $\,$   $\,$ названия  $\Pi$ O соответствующей горизонтальной полосе - строке.

Использование таблиц при проведении аналитических процедур и представлении результатов анализа обеспечивает: уменьшение объема исходных данных в отчетных документах, систематизанию ланных закономерностей. И выявление наглядность, уменьшение объема аналитических записок.

В практике статистико-экономического анализа используется большое количество различных таблиц, которые отличаются разным числом и характером генеральных или выборочных совокупностей, а также различными структурами и соотношениями признаков, формирующих их, и строениями подлежащих и сказуемых. В зависимости от назначения можно выделить пять ТИПОВ таблиц: статистические, аналитические, матрицы, таблицы сопряженности и таблицы-номограммы.

распространение Наибольшее на практике получили статистические и аналитические таблицы. Указанные таблицы имеют свои назначения, особенности построения и значимость пособия применения. Цель настоящего  $\equiv$ научить заинтересованного читателя грамотно конструировать различные виды таблиц и доступно представлять информацию с их помощью.

4

# **1. Таблицы в экономике – важный инструмент визуализации информации**

Руководителю важно иметь объективную информацию о состоянии дел на предприятии, о том, как реализуется операционная деятельность, и следить за состоянием бизнеса ежедневно, еженедельно и ежемесячно для достижения поставленных целей. Лучше это делать по контрольным точкам. Для этого нужно четко понять, что востребовано на рынке, какие продукты (услуги) и на каких рынках приносят больший доход, какие меньший, какие из них имеют перспективу на рынке, какие – нет, и оценить снижение или отказ от производства малодоходных продуктов. Кроме того, необходимо знать, какова экономика предприятия (бизнеса), что с ней произойдет, если объемы выпуска снизятся, изменятся цены на продукты (услуги) и ресурсы. Во что обходится предприятию производство того или иного продукта (услуги)? Как и чем зарабатываются деньги, на что и как они расходуются? Чтобы получить ответы на эти вопросы, нужно упорядочить информацию о бизнесе с помощью системы таблиц, позволяющей лучше понять бизнес и его взаимосвязи. Система взаимосвязанных статистических и аналитических таблиц, по сути, представляет собой инструментарий, который помогает управлять бизнесом и его результатами, формировать и организовывать его.

Таблица является наиболее рациональной, наглядной и компактной формой представления экономико-статистического материала. Значение таблиц определяется тем, что они позволяют изолированные данные социально-экономического развития рассматривать совместно, достаточно полно и точно охватывая сложную природу явлений. Однако не всякая таблица является статистической или экономической (расчетной). Опросный лист социологического обследования, например, может носить табличную форму, но не являться статистической таблицей. В тоже время результаты сводки и группировки материалов статистического наблюдения, как правило, излагаются в форме таблиц.

Статистической или расчетной таблицей называется система взаимосвязанных показателей, общее содержание и формы которых указывается в наименовании граф и строк, представленных особым способом (табличным методом), а величины показателей даны цифрами или символами на пересечении соответствующих граф и строк.

Табличная форма визуализации числовой информации – это такая, при которой число располагается на пересечении четко сформулированного заголовка по вертикальному столбцу, называемого *графой*, и сформулированного названия по соответствующей горизонтальной полосе – *строке*.

Статистическая таблица содержит три вида заголовков:

- *общий*  отражает содержание всей таблицы (к какому месту и времени она относится), располагается над её макетом по центру и является внешним заголовком.;
- *верхние* заголовки характеризуют содержание граф;
- *боковые* характеризуют содержание строк.

Остов таблицы, заполненный заголовками, образует её макет. Составление макетов таблиц - важное направление обработки экономико - статистических материалов. Для того чтобы получилась полная таблица, достаточно внести данные исходной информации в пересечение каждой строки и графы.

 Построение макетов таблиц является важным этапом в проведении анализа производственно-хозяйственной деятельности. Поэтому, прежде чем приступить к сбору данных, необходимо, по возможности, разработать все макеты аналитических и статистических таблиц, в которые будут заноситься исходные данные и результаты анализа.

 В случае необходимости таблицы могут сопровождаться примечанием, используемым с целью пояснения заголовков, методики расчета некоторых показателей, источников информации и т.д.

 Использование таблиц при проведении аналитических процедур и представлении результатов анализа обеспечивает: уменьшение объема исходных данных в отчетных документах, систематизацию данных и выявление закономерностей, наглядность, уменьшение объема аналитических записок.

#### 2. Таблицы как метод агрегирования данных

представляет собой Метод агрегирования данных высокой степенью процесс преобразования данных с обобшенному более летализании  $\mathbf{K}$ представлению. Заключается в вычислении так называемых агрегатов значений, получаемых в результате соединения однородных элементов в более крупные. Среди способов агрегирования чаще всего используется простое суммирование, вычисление среднего или медианы, выбор максимального ипи минимальногозначений, использованиеразличных взвешиваю щихкоэффициентов, баллов и Например, Т.Д. факты, отражающие объемы ежедневных продаж, могут быть агрегированы по неделям, декадам, месяцам и т.д. Если в течение недели ежедневные продажи составили 12, 9, 14, 11, 15, 7 и 10, то при использовании суммы мы получим 78, среднего — 11.14, медианы — 11, минимума — 7 и максимума — 15.

Если агрегируемые данные фиксируются в числовых шкалах, то появляется возможность залать отношение на множестве данных в виде числовой функции многих переменных. примером такого агрегирования Классическим является задачи многокритериальной оптимизации приведение  $\kappa$ однокритериальной задаче. Стоимостный анапиз  $\overline{R}$ экономике, в котором все существенные для исследуемого явления факторы имеют денежную оценку, а результат представляет собой их алгебраическую сумму, также следует

8

отнести к классу задач агрегирования данных, методы решения которых входят в арсенал системных аналитиков финансово- экономической сферы.

Процедура агрегирования имеет очень широкое смысловое толкование. Кроме очевидного соединения в единое целое составляющих систему элементов, подразумевается проектирование новой системы, интегрирование информации о текущем состоянии

Переход к более укрупненному представлению с помощью агрегирования необходим по нескольким причинам.

- 1. Детализированные данные часто оказываются очень изменчивыми из-за воздействия различных случайных факторов и поэтому слабо отражают общие тенденции и закономерности исследуемого процесса.
- 2. Масштаб данных может не соответствовать решаемой задаче.

При агрегировании необходим учет структуры тебуется анализ возможности и определение весов агрегирования (например, при расчете индекса промышленного производства).

Агрегирование данных состоит в формировании промежуточных итогов, а также создании сводных и консолидированных таблиц.

### **3. Виды таблиц и их особенности**

В практике статистико-экономического анализа используется большое количество различных таблиц, которые отличаются разным числом и характером генеральных или выборочных совокупностей, а также различными структурами и соотношениями признаков, формирующих их, и строениями подлежащих и сказуемых. В зависимости от назначения можно выделить пять типов таблиц: *статистические, аналитические, матрицы, таблицы сопряженности и таблицы-номограммы.*

Рассмотрим кратко содержание приведенных выше пяти видов таблиц.

**Статистической таблицей** называется таблица, которая содержит сводную числовую характеристику исследуемой совокупности по одному или нескольким существенным признакам, взаимосвязанным логикой экономического анализа. Статистические таблицы включают информацию не подверженной аналитической обработке. Они отражают данные как они есть, обычно взятые из статистических справочников, статистических отчетов предприятий,из сводки и группировки материалов статистического наблюдения и др. Вот почему называют данные статистических таблиц исходными данными.

**Аналитические таблицы** включают информацию, которая является производной от статистической информации. Данные статистических таблиц после аналитической обработки составляют содержание аналитической таблицы. В них отражаются фактические, расчетные и прогнозные показатели социальноэкономических явлений.

Таким образом, как исходные данные для проведения анализа, так и различные расчеты, а также результаты проведенного исследования оформляются в виде аналитических таблиц. Таблицы представляют собой весьма целесообразную и наглядную форму отображения числовой информации, используемой в анализе хозяйственной деятельности. В аналитических таблицах в определенном порядке располагается цифровая информация об изучаемых экономических явлениях. Табличный материал гораздо более информативен и нагляден по сравнению с текстовым материала. Таблицы ПОЗВОЛЯЮТ изложением представить аналитические материалы в виде единой целостной системы.

В анализе данных наряду со статистическими таблицами применяются и другие виды таблиц, одним из которых является матрица.

Матрицей называется прямоугольная таблица числовой информации, состоящая из М-строк и N-столбцов. Например, матрица экспертных оценок влияния некоторых факторов на уровень рентабельности предприятия:

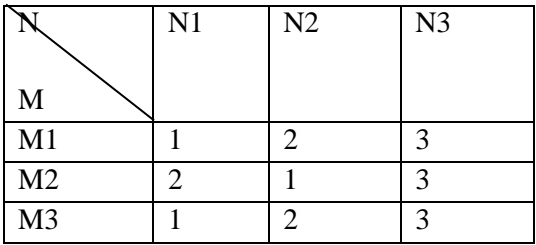

где N1 - уровень фондоотдачи, лей/лей;

N2 - производительность труда работников, лей/чел.;

N3 - коэффициент оборачиваемости оборотных средств;

М1, М2, М3 - оценка экспертов.

**Таблица сопряженности** - средство представления совместного распределения двух переменных, предназначенное для исследования связи между ними. Таблица сопряженности является наиболее универсальным средством изучения статистических связей, так как в ней могут быть представлены переменные с любым уровнем измерения.

Строки таблицы сопряженности соответствуют значениям одной переменной, столбцы - значениям другой переменной (количественные шкалы предварительно должны быть сгруппированы в интервалы). На пересечении строки и столбца указывается частота совместного появления соответствующих значений двух признаков. Сумма частот по строке называется маргинальной частотой строки; сумма частот по столбцумаргинальной частотой столбца. Сумма маргинальных частот равна объему выборки; их распределение представляет собой одномерное распределение переменной, образующей строки или столбцы таблицы. Таблицы сопряженности называют еще таблицей контингентности, факторной таблицей или кросс-таблицей.

Например, в представленной ниже таблице сопряженности показаны уровни безработицы в Республике Молдова за 2019 год в расчете на 1000 человек среди мужчин и женщин по столбцам, а по строкам- в возрасте до 25 лет и 25 лет и старше.

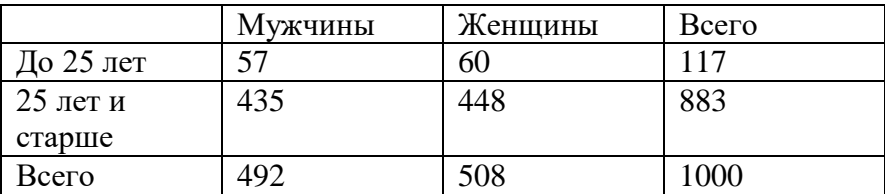

12

Это и есть простейшая таблица сопряженности 2 х 2 (название ее понятно: в таблице имеется две строки и два столбца, соответствующие двум сопряженным переменным, каждая из которых принимает два значения). Далее, в интерпретации таблицы процессе содержания устанавливается взаимосвязь показателей.

#### Таблицы-

номограммыпоказываютфункциональнуюзависимостьмеждунеско лькимипеременнымивеличинами. Рассмотрим. например. функцию y =  $f(X_1; X_2)$ . Она показывает, что результативный показатель «у» зависит от величин двух независимых переменных «Х<sub>1</sub>» и «Х<sub>2</sub>». Известно, что трудоемкость возделывания виноградников зависит от плотности посадки (числа кустов на одном гектаре) и урожайности насаждений. Разумеется - чем больше кустов размещается на одном гектаре, тем больше затрат труда расходуется на обрезку и повязку кустов (назовем этот фактор X<sub>1</sub>). Более высокая урожайность  $(X_2)$  требует больших затрат труда на уборку.

В таблицах- номограммах независимые переменные  $X_1$  и  $X_2$ приводятся в первых двух графах. В третьей графе указывается значение суммарных затрат труда в часах. Особенность таких таблиц-номограмм состоит в том, что взаимное расположение граф выполнено таким образом, что совмещая линейкой исходные показатели граф  $X_1$  и  $X_2$ , в третьей графе находим значение суммарных затрат труда. Пример таблицы-номограммы представлен в таблице 3.1.

Например, при плотности посадки 2200 кустов на одном гектаре и урожайности 60ц/га суммарные затраты труда для возделывания 1 га насаждений составляют 640 часов.

| А    | в   | $\overline{\mathbf{C}}$ |
|------|-----|-------------------------|
| 1400 |     | 860                     |
| 1500 | 140 | 840                     |
| 1600 | 130 | 820                     |
| 1700 | 120 | 800                     |
| 1800 | 110 | 780                     |
| 1900 | 100 | 760                     |
| 2000 | 90  | 740                     |
| 2100 | 80  | 720                     |
| 2200 | 70  | 700                     |
| 2300 | 60  | 680                     |
| 2400 | 50  | 660                     |
| 2500 | 40  | 640                     |
| 2600 | 30  | 620                     |
| 2700 | 20  | 600                     |
| 2800 | 10  | 580                     |
| 2900 | 0   | 560                     |
| 3000 |     | 550                     |
| 3100 |     | 540                     |

**Таблица 3.1. Пример таблицы-номограммы для определения затрат труда на виноградниках**

- А число кустов на 1 га
- В-урожайность, y/ra
- С затраты труда, час

Таблицы –номограммы применяются в тех случаев, когда:

- не требуется высокая точность определения результативного показателя;
- не установлена точная функциональная зависимость согласно уравнения  $y = f(X_1; X_2);$

▪ влияние независимых переменных на значение функции –

зависимой переменной установлено экспериментальным путем.

Перечень различных видов таблиц покажем на примере статистических таблиц.

Таблицы подразделяются на простые и сложные зависимости от структуры подлежащего (рис.3.1.) и сказуемого (рис.3.2).

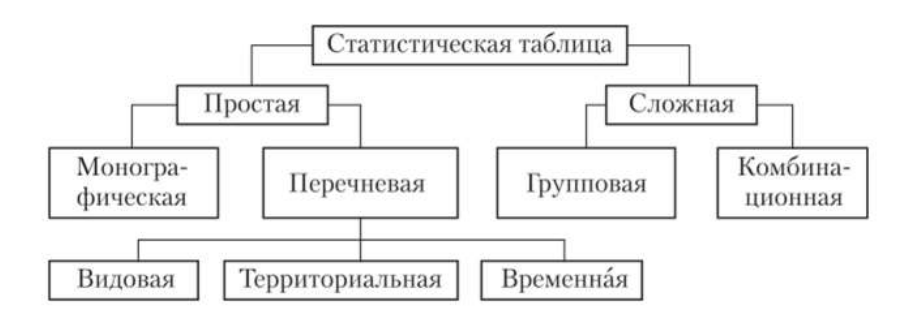

**Рис.3.1. Виды статистических таблиц в зависимости от** 

 **структуры подлежащего**

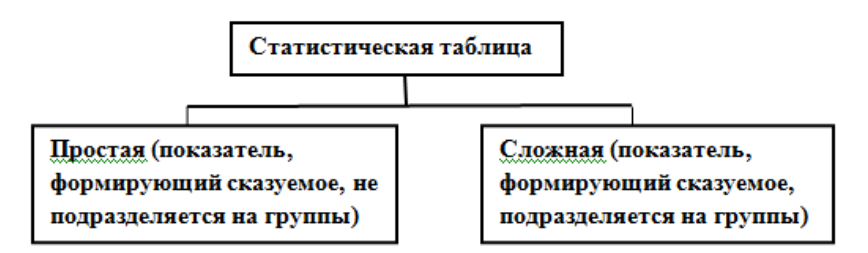

# **Рис.3.2. Виды статистических таблиц в зависимости от структуры сказуемого**

В простой таблице в подлежащем и/или сказуемом дается простой перечень каких–либо объектов или территориальных единиц, т.е. нет группировки единиц совокупности (табл.3.2).

Простые таблицы в зависимости от структуры подлежащего бывают монографическими и перечневыми, а также могут быть

представлены рядами распределения и динамическими (хронологическими) рядами. Примеры монографической и перечневой видов таблиц представлены в таблицах 3.2 и 3.3.

**Таблица3.2.Валовое внутреннее потребление основных энергетических ресурсов в Республике Молдова за 2019 год**

| Показатели                        | Всего         |
|-----------------------------------|---------------|
| Уголь, т                          | 151 314       |
| Нефтепродукты, т                  | 1 023 329     |
| Природный газ, тыс.м <sup>3</sup> | 1 0 6 5 1 7 8 |
| Электроэнергия, МВтч              | 4 356 368     |

**Таблица3.3.Примеры перечневых видов таблиц**

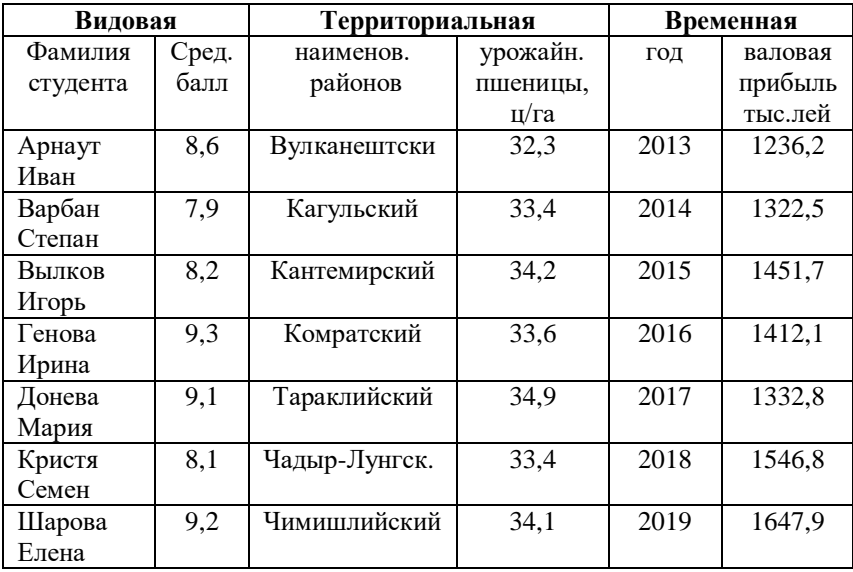

В статистической практике выделенные для анализа признаки нередко совмещаются. Так, подлежащее таблицы может представлять показатели по районам, городам или странам, а сказуемое — по месяцам, годам, десятилетиям и т.д. Присутствие

подобной комбинации признаков увеличивает информационный потенциал перечневых таблиц. Наряду с этим спецификой любой простой таблицы остается ее описательный характер. Максимальная эффективность применения таких таблиц достигается при работе с малыми совокупностями (менее 20 единиц). При большом количестве наблюдений (несколько десятков и более) простые таблицы даются лишь в качестве вспомогательных. Аналитические задачи в массовых обследованиях решаются с помощью создания сложной таблицы таблицы, подлежащее которой включает в себя группировку единиц совокупности по одному или нескольким признакам. Сложные таблицы, как указано на рисунке 3.1, подразделяются на групповые и комбинационные.

Монографические таблицы характеризуют не всю совокупность единиц изучаемого объекта, а только одну какую-либо группу из него, выделенную по определенному, заранее сформулированному признаку.

Простые таблицы не дают возможности выявить социальноэкономические типы изучаемых явлений, их структуру, а также взаимосвязи и взаимозависимости между характеризующими их признаками.Эти задачи более полно решаются с помощью сложных: групповых и особенно комбинационных таблиц.

Групповыми называются статистические таблицы, подлежащее которых содержит группировку единиц совокупности по одному количественному или атрибутивному признаку. Сказуемое в групповых таблицах состоит из числа показателей, необходимых для характеристики подлежащего. Таким образом, групповая таблица позволяют выявить и охарактеризовать социальноэкономические типы явлений, их структуру в зависимости только от одного признака (табл. 3.4).

**Таблица 3.4. Численность населения в Республике Молдова на 1 января 2020 года**

| Показатели            | Тыс.чел | В % к итогу |
|-----------------------|---------|-------------|
| Численность населения |         |             |
| всего                 | 2640,4  | 100         |
| в том числе           |         |             |
| мужчины               | 1269,2  | 48,1        |
| женщины               | 1371,2  | 51,9        |

*Источник: Молдова в цифрах, 2020*

Групповая таблица может быть более сложной, если в сказуемом приводится не только число единиц в каждой группе, но и ряд других важных показателей, количественно и качественно характеризующих группы подлежащего (табл.3.5).

**Таблица 3.5. Показатели внешней торговли товарами Республики Молдова за 2019 год**

| Показатели      | $MJH$ .      | В % к итогу |
|-----------------|--------------|-------------|
|                 | ДОЛЛ.        |             |
|                 | <b>CIIIA</b> |             |
| Экспорт всего   | 2 7 7 9 , 2  | 100         |
| в том числе     |              |             |
| со странами СНГ | 435,0        | 15,7        |
| со странами ЕС  | 1830,5       | 65,9        |
| Импорт всего    | 5 841,8      | 100         |
| в том числе     |              |             |
| со странами СНГ | 1416,6       | 24,2        |
| со странами ЕС  | 2 890,0      | 49,5        |
|                 |              |             |

*Источник: Молдова в цифрах, 2020*

Такие таблицы используются в целях сопоставления обобщающих показателей по группам, что позволяет делать определенные практические выводы

Таблица с простой разработкой показателей сказуемого, в которых имеет место параллельное расположение показателей сказуемого, представлена в таблице 3.6, а таблицы со сложной разработкой показателей сказуемого, в которых имеет место комбинирование показателей сказуемого: внутри групп, образованных по одному признаку, выделяют подгруппы по другому признаку (табл.3.7).

# **Таблица 3.6. Таблица с простой разбивкой показателей сказуемого**

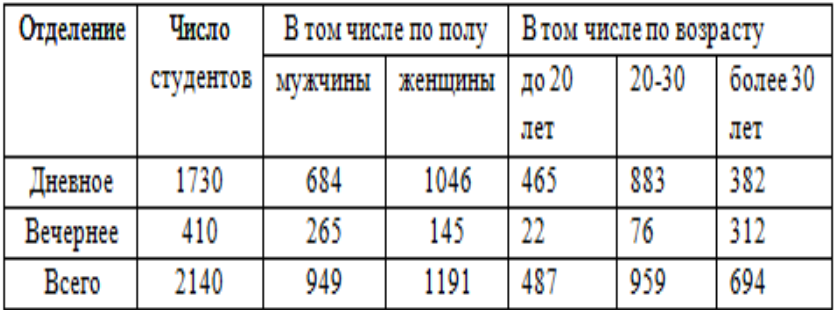

Простейшим видом групповых таблиц являются атрибутивные и вариационные ряды распределения. Распределение может быть по признакам, не имеющим количественной меры (атрибутивным), и по признакам, в которых изменяется их количественная мера (вариационные ряды).

| Отделение | Число     | В том числе                |       |           |        |         |                   |           |        |
|-----------|-----------|----------------------------|-------|-----------|--------|---------|-------------------|-----------|--------|
|           | студентов | мужчины                    |       |           |        | женшины |                   |           |        |
|           |           | из них в возрасте<br>всего |       |           | всего  |         | из них в возрасте |           |        |
|           |           |                            | до 20 | $20 - 30$ | более  |         | до 20             | $20 - 30$ | более  |
|           |           |                            | лет   |           | 30 лет |         | лет               |           | 30 лет |
| Дневное   | 1730      | 684                        | 164   | 349       | 171    | 1046    | 284               | 534       | 228    |
| Вечернее  | 410       | 265                        | 16    | 49        | 200    | 145     |                   | 42        | 95     |
| Всего     | 2140      | 949                        | 180   | 398       | 371    | 1191    | 292               | 576       | 323    |

**Таблица 3.7. Таблица со сложной разбивкой показателей сказуемого**

Примерами атрибутных рядов являются распределение населения на городское и сельское, мужское и женское, товарооборота на продовольственные и непродовольственные товары, занятого населения по отраслям и профессиям и другие, не имеющие количественной оценки. Пример атрибутной таблицы представлен в таблице 3.8.

Примерами вариационных рядов служат таблицы распределение рабочих по размеру среднемесячной заработной платы, предприятий по объемам производства или численности работающих и т.д. Обратим внимание, что показатели вариационного ряда не включают временные данные, т.е. данные по годам. В таблице 3.9 представлен вариационный ряд, характеризующий значения среднемесячной температуры воздуха в Республике Молдова по месяцам.

20

| Наименование | Религиозная концессия по мере    |
|--------------|----------------------------------|
| стран        | убывания                         |
| Афганистан   | Ислам суннитского толка, ислам   |
|              | шиитского толка                  |
| Индия        | Индуизм, ислам, буддизм          |
| Иран         | Ислам шиитского толка, ислам     |
|              | суннитского толка                |
| Казахстан    | Ислам суннитского толка, русское |
|              | православное христианство,       |
|              | католицизм                       |
| Китай        | Конфуцианство, буддизм,          |
|              | православие, католицизм          |
| Монголия     | Буддизм, ислам, монгольский      |
|              | шаманизм, христианство           |
| Пакистан     | Ислам суннитского толка, ислам   |
|              | шиитского толка                  |
| Япония       | Синто, буддизм, христианство     |

**Таблица 3.8. Религиозная концессия в некоторых странах Азии**

 *Источник:<https://www.google.com/search?client>*

В вариационном ряду различают два элемента: варианты и частоты. Вариантами называются отдельные значения группировочного признака, которые он принимает в вариационном ряду. Частотами называют числа, показывающие, как часто встречаются те или иные варианты.

Вариационные ряды по способу построения бывают интервальными и дискретными. Интервальные вариационные ряды – ряды, в которых значения варианта даны в виде интервалов (например, численность населения по возрастам). Дискретные вариационные ряды - ряды, в которых значения вариант имеют значения целых чисел (например, общее число семей по числу человек).

| $\frac{1}{2}$    |                           |         |        |  |
|------------------|---------------------------|---------|--------|--|
| Среднемесячная   | Метеорологическая станция |         |        |  |
| температура      | Бричаны                   | Кишинев | Кагул  |  |
| Январь           | $-1,6$                    | $-0.8$  | $-0,1$ |  |
| Февраль          | $-3,0$                    | $-1,3$  | 0,0    |  |
| Март             | $-0,3$                    | 0,8     | 2,3    |  |
| Апрель           | 14,4                      | 15,1    | 15,2   |  |
| Май              | 17,9                      | 19,4    | 19,3   |  |
| Июнь             | 19,7                      | 21,9    | 22,1   |  |
| Июль             | 20,5                      | 22,2    | 22,3   |  |
| Август           | 21,8                      | 24,6    | 24,5   |  |
| Сентябрь         | 16,3                      | 17,9    | 18,3   |  |
| Октябрь          | 11,3                      | 13,3    | 13,7   |  |
| Ноябрь           | 1,8                       | 2,1     | 3,8    |  |
| Декабрь          | $-1,8$                    | $-0,8$  | $-0,5$ |  |
| В среднем за год | 9,8                       | 11,2    | 11,7   |  |

**Таблица 3.9. Среднемесячная и годовая температура воздуха в Республике Молдова за 2018 год**

 **Комбинационные таблицы** содержат отдельные группы и подгруппы, на которые подразделяются экономические показатели, характеризующие изучаемое экономическое явление. При этом такое подразделение осуществляется не по одному, а по нескольким признакам (табл.3.10).

*Источник: статистический ежегодник Республики Молдова, 2019*

**Таблица 3.10. Основные показатели деятельности промышленных предприятий Республики Молдова по формам собственности за 2018 год**

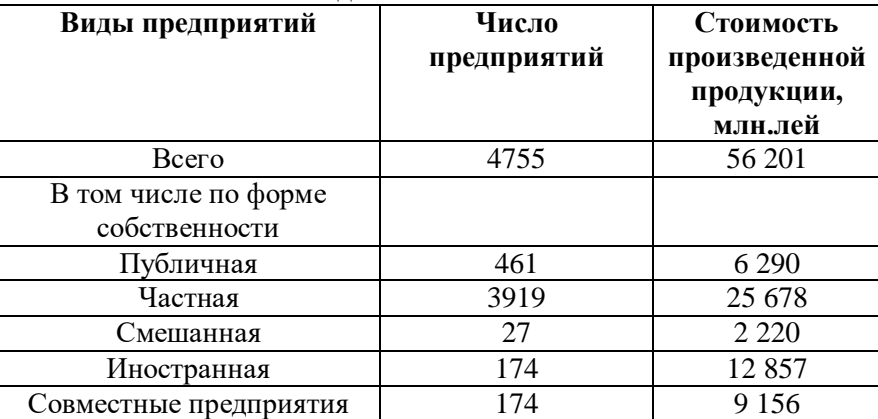

*Источник: статистический ежегодник Республики Молдова, 2019*

### 4. Общие требования при составлении статистических и аналитических таблиц

Перед тем как представить информацию следует определиться с выбором метода коммуникации- нового или традиционного - в зависимости от состава аудитории. Чтобы повысить значимость информации слушателей читателей необхолимо лля или вкладывать смысл в цифрах. Чтобы у аудитории не создавалось впечатления приукрашивания или искажения представляемых данных, разработчикам информации нужно готовиться с должной тщательностью и вниманием. Если слушатели не могут понять статистические данные, они, как показывает опыт, вправе считать, что их намеренно вводят в заблуждение. Не допускать этого можно предоставляя данные в доступной форме, объясняя сущность незнакомых терминов и понятий.

При подготовке статистической информации следует соблюдать основные принципы официальной статистики:

• беспристрастность:

• профессионализм;

• конфиденциальность;

• транспарентность;

• международные стандарты.

<sub>B</sub> комментариях к статистическим данным ДОЛЖНЫ анализироваться взаимные связи, причины и следствия в той степени, в которой они могут быть подкреплены фактами. Текст пояснений должен демонстрировать читателям наличие и важность новейшей информации.

24

Важно использовать стиль написания текста, принятый журналистами, получивший название «перевернутая пирамида». Вначале излагаются наиболее важные факты.  $\mathbf{a}$ затем второстепенные вопросы в порядке снижения их значимости. Таким образом, наиболее важная информация должна излагаться в начале текста.

В текстовой части информации нельзя перегружать читателей избыточным количеством цифр. В нем следует использовать только ключевые округленные цифры Текст надо использовать для изложения анализа трендов и выводов, а не для повторения величин указанных в таблицах. Структурировать текст следует таким образом, чтобы каждый компонент обладал своим собственным значением и в тоже время вносил вклад в резюме. Подзаголовки являются одним из эффективных инструментов улучшения информационного материала, они обеспечивают разбивку на удобные и значимые разделы.

Простой язык изложения информации является предпочтительным. Он является залогом любого важного сообщения. Данный принцип также следует использовать в отношении таблиц, средств визуализации и графиков. Использование обыденного языка не означает использование снисходительного тона и чрезмерного упрощения. Напротив, обыленный язык позволяет обеспечить четкое и лаконичное изложение мысли.

Вот некоторые рекомендации по четкому изложению нового материала:

• используйте короткие предложения:

• стремитесь к соблюдению принципа «одна мысль - одно предложение»:

25

- начинайте кажлый абзац с наиболее важной мысли:
- стремитесь к краткости абзаца:

• используйте самые простые слова. которые отражают вашу мысль, и обеспечивают ее понимание читателями.

В случае использования глаголов в информации предпочтение следует отдавать активному залогу. Например, выражение «рост безработицы был вызван распространением короновируса» желательно заменить выражением «распространение короновируса привел к росту безработицы».

В сущности, таблица содержит мысль, выраженную в числах, и поэтому сходна с грамматическим предложением. В ней принято различать подлежащее (то, что характеризуется) и сказуемое (то, что говорится о подлежащем). Подлежащее, как правило, помещается в левой части и составляет содержание строк. Сказуемое таблицы записывается сверху и составляет содержание ее столбцов.

Расположение подлежащего и сказуемого может меняться местами, что зависит от достижения каждым исследователем наиболее полного и лучшего способа прочтения и анализа исходной информации об исследуемой совокупности.

Основными правилами, определяющими технику формирования статистических таблиц, являются следующие:

1. Таблица должна быть компактной и содержать только те непосредственно исхолные данные, которые отражают исследуемое социально-экономическое явление в статике и динамике и необходимы для познания его сущности.

2. Заголовок таблицы и названия граф и строк должны быть четкими, краткими, лаконичными, представлять собой законченное целое, органично вписывающееся в содержание текста.

 Необходимо избегать большого количества точек и запятых в названии таблицы и граф, которые затрудняют чтение. Если название таблицы состоит из двух и более предложений, точка ставится с целью отделения предложений друг от друга, но не после последнего.

 В заголовках граф допускаются точки только при необходимых сокращениях. В заголовке таблицы должны найти отражение объект, признак, время и место совершения события. Например: «Курс доллара США на торгах ММВБ в 2003 г.». Названия таблицы, граф и строк пишутся полностью, без сокращений.

 3. Информация, располагаемая в столбцах (графах) таблицы, завершается итоговой строкой.

 В групповых и комбинационных таблицах всегда необходимо давать итоговые графы и строки.

 4. В достаточно больших таблицах (по количеству приведенных строк) целесообразно оставлять двойной промежуток после каждых пяти (и далее кратных пяти) строк для того, чтобы было удобнее читать и анализировать таблицу.

 5. Если названия отдельных граф повторяются между собой, содержат повторяющиеся термины или несут единую смысловую нагрузку, то необходимо присвоить общий объединяющий заголовок.

 Данный прием используется и для подлежащего, и для сказуемого таблиц.

 6. В больших таблицах графы и строки полезно нумеровать. Графы подлежащего принято обозначать заглавными буквами алфавита А, В и т.д., а графы сказуемого – цифрами в порядке возрастания.

 7. Взаимосвязанные данные, характеризующие одну из сторон анализируемого явлении (например, число предприятий и удельный вес заводов (% к итогу) и т.д.) целесообразно располагать в соседних друг с другом графах.

8. Графы и строки должны содержать единицы измерения, соответствующие поставленным в подлежащем и сказуемом показателям. При этом используются общепринятые сокращения единиц измерения.

9. Располагать в таблицах сопоставляемую в ходе анализа цифровую информацию лучше в одной и той же графе, одну под другой, что значительно облегчает процесс их сравнения.

В групповых таблицах группы по изучаемому признаку более грамотно располагать в порядке убывания или возрастания его значений при сохранении логической связи между подлежащими сказуемым.

10. Для более удобной работы с цифровым материалом числа в таблицах следует представлять в середине граф, одно под другим: единицы под единицами, запятая под запятой, четко соблюдая при этом их разрядность. В случаев, когда показатели отражаются десятичными и сотыми долями (т.е. цифры содержат один или два знака после запятой), лучше столб цифр смещать вправо. Это облегчает чтение показателей.

11. Числа целесообразнее по возможности округлять. Округление чисел в пределах одной и той же графы или строки следует проводить с одинаковой степенью точности.

12. Отсутствие данных об анализируемом социальноэкономическом явлении может быть обусловлено различными причинами и по-разному отмечается в таблице:

а) если данная позиция (на пересечении соответствующих графы и строки) вообще не подлежит заполнению, то ставится знак «х»;

б) если по какой-либо причине отсутствуют сведения, то ставится многоточие «...» или «нет свед.», или «н. св.»;

в) если отсутствует явление, то клетка заполняется тире «-».

Для отображения очень малых чисел используются обозначения (0,0) или (0,00), что предполагает возможность наличия числа.

13. В случае необходимости дополнительной информации -

разъяснений к таблице – могут даваться примечания.

14. Таблицы, содержащие только одно подлежащее или только одно сказуемое, можно заменять текстовым разъяснениями. Зачастую подобная информация лишь по форме напоминает таблицу.

# **5. Статистические таблицы**

- 5.1. Сущность и значение статистических таблиц
- 5.2. Особенности построения статистических таблиц
- 5.3. Примеры совершенствования статистических таблиц

### **5.1. Сущность и значение статистических таблиц**

Особое место в статистике занимает табличный метод, который имеет универсальное значение. С помощью статистических таблиц осуществляется представление данных результатов [статистического наблюдения,](http://www.grandars.ru/student/statistika/vidy-statisticheskogo-nablyudeniya.html) [сводки](http://www.grandars.ru/student/statistika/gruppirovka-statisticheskih-dannyh.html) и [группировки.](http://www.grandars.ru/student/statistika/gruppirovka-statisticheskih-dannyh.html) Поэтому обычно статистическая таблица определяется как форма компактного наглядного представления статистических данных.

Анализ таблиц позволяет решать многие задачи при изучении изменения явлений во времени, структуры явлений и их взаимосвязей. Таким образом, статистические таблицы выполняют роль универсального средства рационального представления, обобщения и анализа статистической информации.

Внешне статистическая таблица представляет собой систему построенных особым образом горизонтальных строк и вертикальных столбцов, имеющих общий заголовок, заглавия граф и строк, на пересечении которых и записываются статистические данные.

Каждая цифра в статистических таблицах — это конкретный показатель, характеризующий размеры или уровни, динамику, структуру или взаимосвязи явлений в конкретных условиях места и времени, то есть определенная количественно-качественная характеристика изучаемого явления.

Если таблица не заполнена цифрами, то есть имеет только общий заголовок, заглавия граф и строк, то мы имеем макет статистической таблицы. Именно с его разработки и начинается процесс составления статистических таблиц.

Статистическая таблица отличается от других табличных форм следующим:

• содержат результаты подсчета эмпирических данных;

• является итогом сводки первоначальной информации.

Таким образом, статистическая таблица - способ рационального изложения и обобщения данных о социально-экономических явлениях при помощи цифр, расположенных в определенном порядке.

Схематично взаимодействие основных элементов статистической таблицы представлено на рис 5.1. В случае необходимости таблицы могут сопровождаться примечанием, используемым с целью пояснения заголовков, методики расчета некоторых показателей, источников информации и т.д.

| Подлежащее            |                 |   |   |  |
|-----------------------|-----------------|---|---|--|
|                       | Содержание граф |   |   |  |
| Сказуемое             |                 | 2 | 3 |  |
|                       |                 |   |   |  |
| Наименование<br>строк |                 |   |   |  |
| Б                     |                 |   |   |  |
| Наименование<br>строк |                 |   |   |  |

Рис.5.1. Схема содержания элементов таблицы

Некоторые таблицы отражают изменения структуры каких-либо [экономических показателей.](http://www.grandars.ru/college/ekonomika-firmy/ekonomicheskie-pokazateli.html) В таких таблицах помещается информация о составе анализируемого экономического явления как в базисном, так и в отчетном периоде. По этим данным определяется доля (удельный вес) каждой части в общей совокупности и рассчитываются отклонения от базисных удельных весов по каждой части.

Отдельные таблицы могут отражать взаимосвязь между экономическими показателями по каким-либо признакам. В подобных таблицах информация по данному экономическому показателю располагается в порядке возрастания или убывания числовых величин, характеризующих этот показатель.

В экономическом анализе составляются также таблицы, отражающие результаты определения влияния отдельных факторов на величину анализируемого обобщающего (результативного) показателя. При оформлении подобных таблиц вначале помещают информацию о факторах, влияющих на обобщающий показатель, затем информацию о самом обобщающем показателе и наконец об изменении этого показателя в совокупности, а также за счет воздействия каждого анализируемого фактора. Отдельные аналитические таблицы отражают результаты подсчета резервов улучшения экономических показателей, выявленные в результате проведенного анализа. В таких таблицах показывается как фактический, так и теоретически возможный размер влияния отдельных факторов, а также возможная величина резерва роста обобщающего показателя за счет влияния каждого отдельного фактора.

Наконец, в анализе хозяйственной деятельности составляются также таблицы, которые предназначены для обобщения результатов проведенного анализа.

### **5.2. Особенности построения статистических таблиц**

При разработке статистической таблицы следует придерживаться следующих принципов:

▪ название таблицы должно давать четкое и точное описание данных. Оно должно отвечать на следующие 3 вопроса: «что», «где» и «когда». Использование глаголов в названиях следует избегать.

▪ заголовки колонок в верхней части таблицы должны описывать данные, приводимые в каждой колонке таблицы, и предоставлять соответствующие метаданные (единица измерения, временной период или географический район):

▪ строки в первой колонке таблицы должны описывать данные, приводимые в каждой строке таблицы:

▪ сноски внизу таблицы могут содержать любую дополнительную информацию, необходимую для правильного понимания и использования данных:

▪ под каждой таблицей внизу следует указывать источник данных, использованных при разработке таблицы.

Следует различать информационную таблицу от презентационной. В последней следует представлять не все данные, а лишь наиболее важные, в противном случае презентационная таблица, будучи насыщенной большим цифровым материалом, будет трудно восприниматься аудиторией.

Из всех видов статистических таблиц наиболее широкое применение имеют простые таблицы, реже применяются групповые и особенно комбинационные статистические таблицы, а

таблицы сопряженности строят для проведения специальных видов анализа. Статистические таблицы служат одним из важных способов выражения и изучения массовых общественных явлений, но лишь при условии их правильного построения.

Форма любой статистической таблицы должна наилучшим образом отвечать сущности выражаемого ею явления и целям его изучения. Это достигается путем соответствующей разработки подлежащего и сказуемого таблицы. Внешне таблица должна быть небольшой и компактной, иметь название, указание единиц измерения, а также времени и места, к которым относятся сведения. Заголовки строк и граф в таблице даются кратко, но точно и ясно. Чрезмерное загромождение таблицы цифровыми данными, неряшливое оформление затрудняют ее чтение и анализ. Перечислим основные правила построения статистических таблиц.

1. Статистическая таблица должна быть компактной и отражать только те исходные данные, которые прямо отражают исследуемое социально-экономическое явление в статике и динамике.

2. Заголовок статистической таблицы и название граф и строк должны быть четкими, краткими, лаконичными. В заголовке должны быть отражены объект, признак, время и место совершения события.

3. Графы и строки следует нумеровать.

4. Графы и строки должны содержать единицы измерения, для которых существуют общепринятые сокращения.

5. Лучше всего располагать сопоставляемую в ходе анализа информацию в соседних графах (либо одну под другой). Это облегчает процесс ее сравнения.

6. Для удобства чтения и работы числа в статистической таблице следует проставлять в середине граф, строго одно под другим: единицы под единицами, запятая под запятой.

7. Числа целесообразно округлять с одинаковой степенью точности (до целого знака, до десятой доли).

8. Отсутствие данных обозначается знаком умножения «ч», если данная позиция не подлежит заполнению, отсутствие сведений обозначается многоточием (...), либо н. д., либо н. св., при отсутствии явления ставится знак тире (-).

9. Для отображения очень малых чисел используют обозначение  $0.0 \mu$ ли 0.00.

10. Если число получено на основании условных расчетов, то его скобки. сомнительные берут  $\mathbf{B}$ числа сопровождают вопросительным знаком, а предварительные - знаком «!».

необходимости B случае дополнительной информации таблицы сопровождаются статистические сносками И примечаниями, в которых разъясняются, например, сущность специфического показателя, примененной методологии и т. д. Сносками пользуются для того, чтобы указать на ограничивающие обстоятельства, которые надо принять во внимание при чтении таблицы.

При соблюдении этих правил статистическая таблица становятся основным средством представления, обработки и обобщения статистической информации о состоянии и развитии изучаемых социально-экономических явлений.

Не лишне напомнить некоторые рекомендации по составлению статистических таблип:

• располагайте ланные логично: обычно это от большего к меньшему;

 $\bullet$  всегда разделяйте разряды в больших числах: 10 000 000, а не 10000000:

▪ убирайте лишние знаки после запятой;

 ▪ убирайте яркую сетку, это визуальный мусор. Делайте линии светлыми, а иногда можно обойтись вовсе без сетки.

Не рекомендуемый вариант

Продажа товаров по годам (тыс.лей)

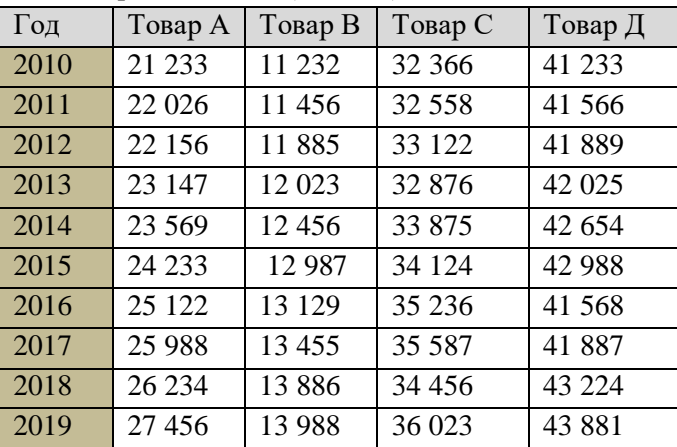

# Возможный вариант

Продажа товаров по годам (тыс.лей)

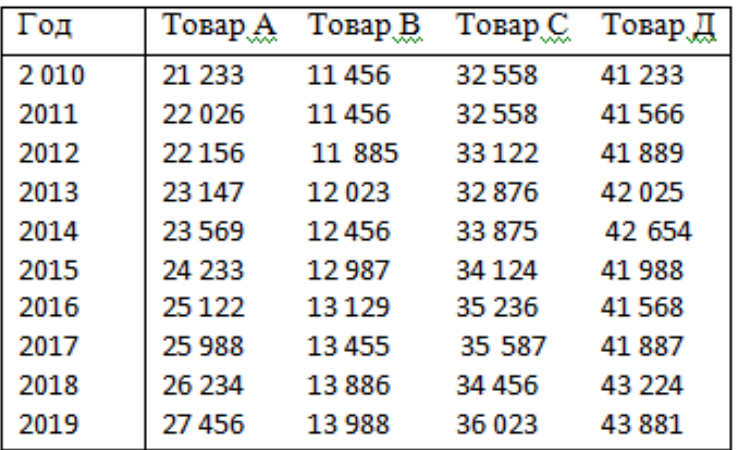
В практике экономико-статистического анализа используются различные виды статистических таблиц, отличающихся различным строением подлежащего и сказуемого, структурой и соотношением признаков, формирующих их.

По построению подлежащего таблицы могут быть:

*простыми,*

*групповыми,*

*комбинационными*.

 **Простой** называется такая статистическая таблица, в подлежащем которой нет группировок. Простые таблицы бывают: *монографические* характеризуют не всю совокупность единиц, а только одну какую-либо группу из него, выделенную по определенному признаку: видовому (табл. 5.1), территориальному (5.2) и временному (5.3).

# **Таблица 5.1. Показатели производства и реализации продукции в SA «Iugintertrans» за II квартал 2020 года**

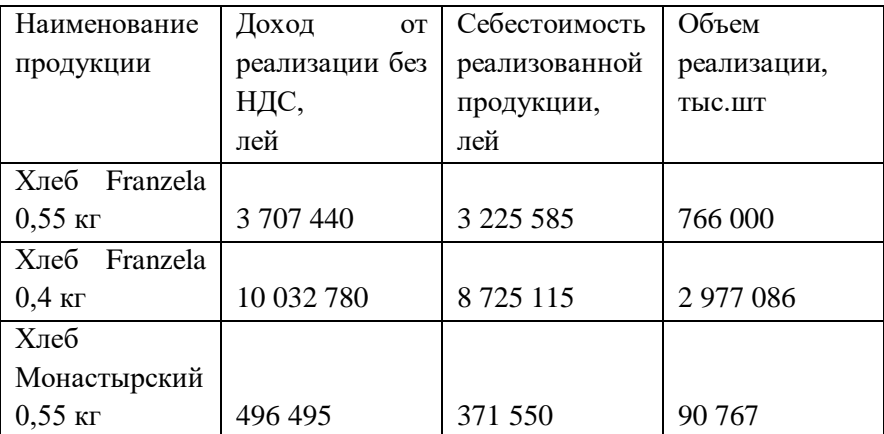

*Источник: выполнено по данным бух.учета предприятия*

### **Таблица 5.2.Показатели производства основных культур в южных районах Республики Молдова в среднем за 2010-2014 годы**

| Наименование    | Район<br><b>ATO</b> |          |                |          |
|-----------------|---------------------|----------|----------------|----------|
| показателей     | Кагул               | Кантемир | Тараклия       | Гагаузия |
|                 |                     |          | Озимая пшеница |          |
| площадь, га     | 15090               | 6902     | 10300          | 25242    |
| валовой сбор, т | 36652               | 19179    | 25692          | 62275    |
| урожайность,    | 24,3                | 27,8     | 24,9           | 24,7     |
| ц/га            |                     |          |                |          |
|                 | Кукуруза            |          |                |          |
| площадь, га     | 13239               | 9289     | 5709           | 11909    |
| валовой сбор, т | 38594               | 35095    | 7293           | 27469    |
| урожайность,    | 29,2                | 37,8     | 20,6           | 23,1     |
| ц/га            |                     |          |                |          |
|                 | Подсолнечник        |          |                |          |
| площадь, га     | 13302               | 6991     | 7293           | 18261    |
| валовой сбор, т | 20210               | 11019    | 11287          | 27276    |
| урожайность,    | 15,2                | 15,8     | 15,5           | 14,9     |
| ц/га            |                     |          |                |          |
|                 | Виноград            |          |                |          |
| площадь, га     | 11647               | 4346     | 3258           | 5926     |
| валовой сбор, т | 42937               | 18012    | 10544          | 25861    |
| урожайность,    | 36,9                | 41,4     | 32,4           | 43,6     |
| ц/га            |                     |          |                |          |

 *Источник: данные управления сельского хозяйства соответствующих районов*

Простые таблицы содержат лишь *описательные сведения*. Они не дают возможность выявить социально-экономические типы изучаемых явлений, их структуру, а также взаимосвязи и взаимозависимость между характеризующими их признаками. Эти

задачи более полно решаются с помощью групповых и особенно комбинационных таблиц.

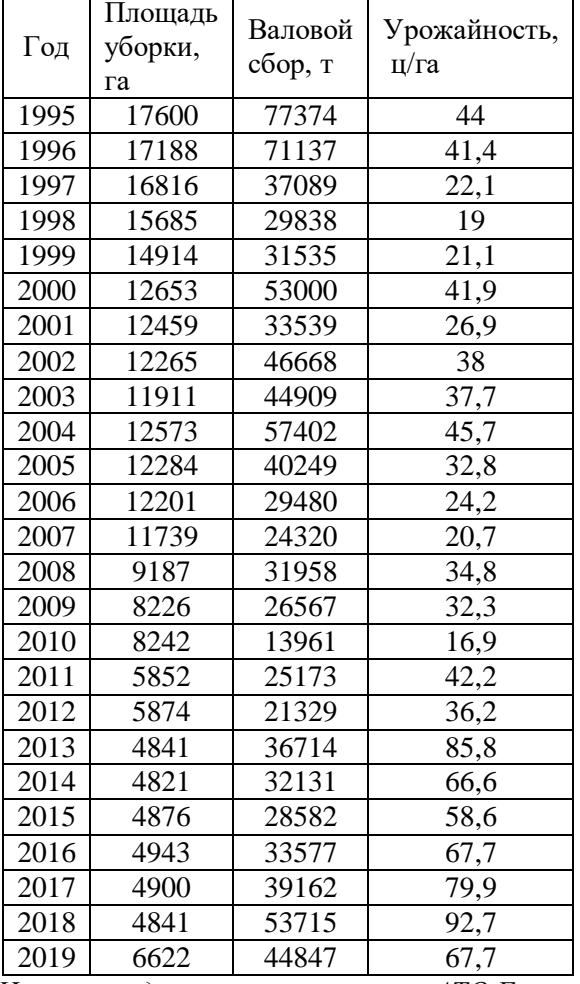

### **Таблица 5.3. Показатели производства винограда в хозяйствах всех категорий АТО Гагаузия за 1995-2019 гг.**

*Источник: данные управления с.х. АТО Гагаузия*

**Групповыми** называются таблицы, в подлежащем которых изучаемый объект разделен на группы по какому-либо признаку (табл.5.4).

| геспублики глолдова на 1 января<br>(1bC.4C) |            |         |        |        |  |
|---------------------------------------------|------------|---------|--------|--------|--|
|                                             | 2017       | 2018    | 2019   | 2020   |  |
| Bce                                         | 2 7 7 9 .9 | 2730,4  | 2681,7 | 2640,4 |  |
| население                                   |            |         |        |        |  |
| мужчины                                     | 1333,91    | 1306,31 | 1277,2 | 1269,2 |  |
| женшины                                     | 1446,0     | 1425,1  | 1404,5 | 1371,2 |  |

**Таблица 5.4. Население с обычным местом жительства** *<u> Requisitions</u>* Montena на 1 *gunara* (*pute usu*)

*Источник: Молдова в цифрах 2020*

*К***омбинационной** таблицей называется такая, в подлежащем которой дана группировка единиц совокупности по двум и более признакам, взятым в комбинации (при разбивке строк табл.5.5 и при разбивке граф и строк табл.5.6).

Практикой выработаны определенные требования к составлению и оформлению таблиц.

1. Таблица по возможности должна быть краткой. Не следует загружать ее излишними подробностями, затрудняющими анализ исследуемых явлений.

2. Каждая таблица должна иметь подробное название, из которого становится известно:

а) какой круг вопросов излагает и иллюстрирует таблица;

б) каковы географические границы статистической совокупности, представленные таблицей;

в) каков период времени, за который приведены данные, или момент времени, к которому они относятся;

г) каковы единицы измерения (если они одинаковы для всех табличных клеток). Если единицы измерения неодинаковы, то в верхних или боковых заголовках обязательно следует указывать, в каких единицах приводятся статистические данные (тонн, штук, лей и пр.).

**Таблица 5.5. Зарегистрировано безработных по возрастным группам и уровню образования в течение года** (тыс.чел)

|                     | 2017 | 2018 | 2019             |
|---------------------|------|------|------------------|
| Зарегистрировано    | 42,1 | 35,5 | 31,5             |
| безработных всего   |      |      |                  |
| в том числе         |      |      |                  |
| женщины             | 19,5 | 16,7 | 14,9             |
| По уровню           |      |      |                  |
| образования         |      |      |                  |
| Начальное           | 3,1  | 3,1  | 3,0              |
| в том числе         |      |      |                  |
| женщины             | 1,5  | 1,6  | 1,5              |
| Общее среднее       | 24,6 | 20,7 | 18,0             |
| в том числе         |      |      |                  |
| женщины             | 11,7 | 9,8  | 8,6              |
| Среднее             | 8,6  | 7,1  | 6,2              |
| профессиональное    |      |      |                  |
| в том числе         |      |      |                  |
| женщины             | 2,9  | 2,5  | 2,2              |
| Среднее специальное | 2,5  | 2,1  | $\overline{1,9}$ |
| в том числе         |      |      |                  |
| женщины             | 1,3  | 1,2  | 1,1              |
| Высшее              | 3,3  | 2,5  | 2,4              |
| в том числе         |      |      |                  |
| женщины             | 2,0  | 1,6  | 1,5              |

*Источник: Молдова в цифрах 2020*

3. Все слова в заголовках подлежащего и сказуемого таблицы записываются по возможности полностью. Заголовки граф следует сформулировать так, чтобы были ясны смысл данной величины и порядок ее расчета.

Если названия отдельных граф или строк повторяются между собой, содержат повторяющиеся термины или несут единую

смысловую нагрузку, то им необходимо присвоить общий объединяющий заголовок.

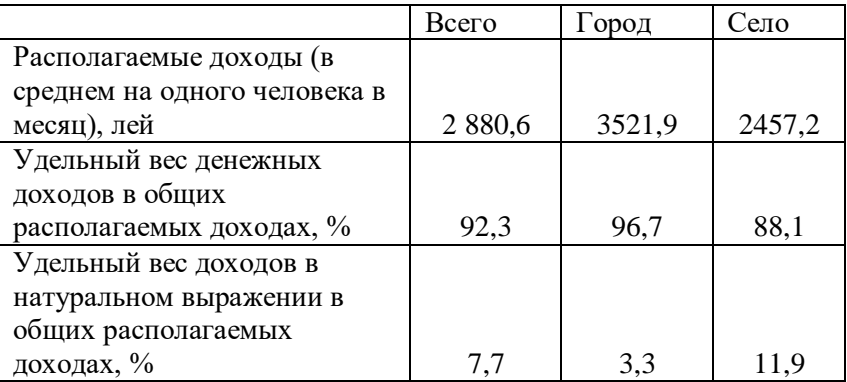

# **Таблица 5.6. Доходы населения в Республике Молдова в 2019 году**

*Источник: Молдова в цифрах 2020*

4. Приводимые в подлежащем и сказуемом признаки должны быть расположены в логическом порядке с учетом необходимости рассматривать их совместно. Обычный принцип размещения - от частного к общему, т.е. сначала показывают слагаемые, а в конце подводят итоги (если это необходимо). Когда приводятся не все слагаемые, а лишь наиболее важные из них, применяется противоположный принцип - сначала показывают общие итоги, а затем выделяют наиболее важные части («в том числе», «из них»). Следует различать «Итого» и «Всего». «Итого» является итогом для определенной части совокупности, а «Всего» - итог для совокупности в целом.

5. Таблица может сопровождаться примечаниями, в которых указываются источники данных, более подробно раскрывается содержание показателей, даются и другие пояснения, а также оговорки в случае, если таблица содержит данные, полученные в результате вычислений.

6. Для удобства работы числа в таблицах следует проставлять в середине граф, одно под другим: единицы под единицами, запятая под запятой, четко соблюдая при этом их разрядность. Желательно не использовать многоразрядные числа, так как и они трудно читаются, особенно в презентационных таблицах. Например, вместо числа 1546824 лей лучшепоказывать число 1546,8 тыс.лей или, используя пробел в качестве разделителя тысяч, в виде 1 546 824 лей

7. По возможности числа целесообразно округлять. Округление чисел в пределах одной и той же графы или строки следует проводить с одинаковой степенью точности (до целого знака или до десятой и т.д.). Следует использовать минимум разрядов в десятичных дробях. Например

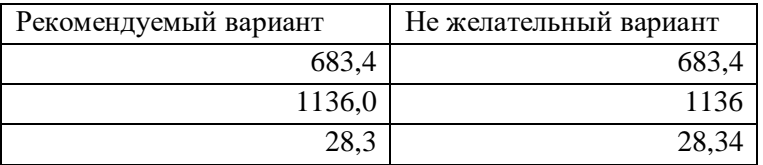

Если в таблице приводятся проценты роста, то во многих случаях целесообразно проценты от 300 и более заменять отношениями в разах: например, писать не «400 %», а «в 4,0 раза».

Используя тот же пример, отметим, что числовые величины должны быть выравнены по правой стороне, что облегчает их чтение.

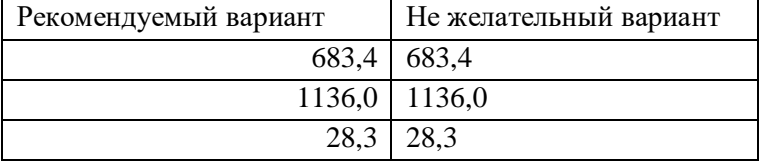

8. При оформлении таблиц обычно применяются такие условные обозначения: знак тире (-) когда явление отсутствует; х - если явление не имеет осмысленного содержания; многоточие (...) когда отсутствуют сведения о его размере (или делается запись «Нет сведений»). Если сведения имеются, но числовое значение меньше принятой в таблице точности, оно выражается дробным числом (0,0 или 0,00).

9. Таблицы желательно представлять в книжном, а не альбомном вариантах.

10. Не следует разрывать таблицу и размещать ее на двух страницах, если по объему она не большая. То есть нельзя таблицу начинать представлять на одной странице и завершить на другой. Следует отодвинуть таблицу на следующую страницу и разместить ее там полностью. А на предыдущую страницу, чтобы место не пустовало, надо разместить текст, который следовал за таблицей.

11. Напоминаем, что таблицу надо размещать только после упоминания о ней в тексте.

В зависимости от этапа статистического исследования таблицы лелятся на:

- разработочные (вспомогательные).  $\bullet$ цель которых обобшить информацию  $\overline{a}$ отлельным елиницам совокупности для получения итоговых показателей.
- сводные, задача которых показать итоги по группам и всей  $\bullet$ совокупности в целом.
- аналитические таблицы, задача которых расчет обобщающих характеристик и подготовка информационной базы для анализа и структуры и структурных сдвигов, динамики изучаемых явлений и взаимосвязей между показателями.

### **5.3. Примеры совершенствования статистических таблиц**

 Возможности для улучшения таблицы обычно имеются Покажем в таблице 5.7 пример не правильного оформления. Вариант правильного оформления показан в таблице 5.8.

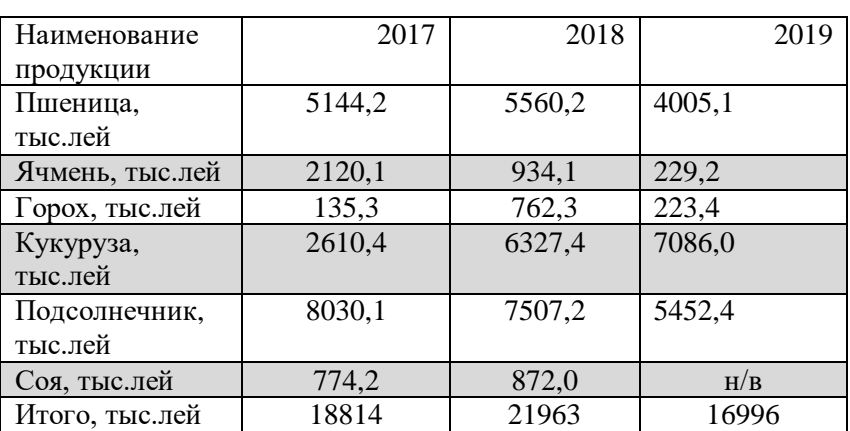

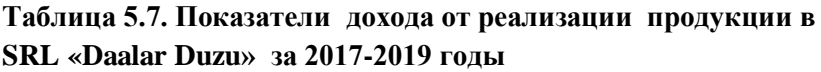

*Источник: данные бух. учета предприятия*

Недостатки:

- нет необходимости представлять таблицу на всю ширину листа;
- выделение отдельных строк не оправдано;
- не указан географический район;
- так как величины приводятся с точностью до одной десятой, то следовало бы их выровнять не по центру, а по правой стороне;
- нет пояснения знака н/е;
- не указан источник информации.
- Каким образом была усовершенствована данная таблица?
- □ Указан район расположения предприятия
- □ Указан источник данных
- □ Все величины выровнены по правой стороне и указываются с

одним десятичным разрядом, включая итоговые значения

- □ Сокращение н/в поясняется в сноске
- □ Удалено ненужное затушевывание
- □ Таблица не шире, чем это необходимо для представления Информации
- □ Для лучшего восприятия цифрового материала использован пробел в качестве разделителя тысяч.
- □ Так как все показатели имеют общую единицу измерения (тыс.лей), она указывается в названии таблицы.

**Таблица 5.8. Показатели дохода от реализации продукции в SRL «Daalar Duzu» Чадыр-Лунгского района за 2017-2019 годы** (тыс.лей)

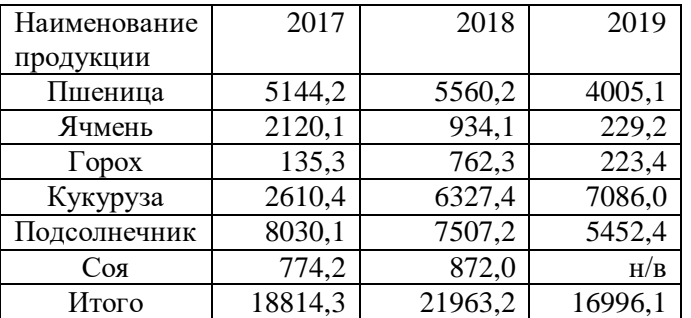

*Знак н/в свидетельствует о том, что данная продукция не реализовывалась в этом году Источник: выполнено по данным бух.учета предприятия*

В случаев чрезмерного обилия цифрового материала в статистических таблицах и они занимают в ширину много граф (колонок), а также много строк, в результате чего таблица выходит за рамки одной страницы, следует по возможности такие таблицы разбивать на две или три таблицы. Покажем это на примере таблицы заболеваемости населения по основным классам болезней в Республике Молдова (рис.5.9).

# **Таблица 5.9. Заболеваемость населения по основным классам болезней в Республике Молдова за 2016-2019 годы**(тыс. случаев)

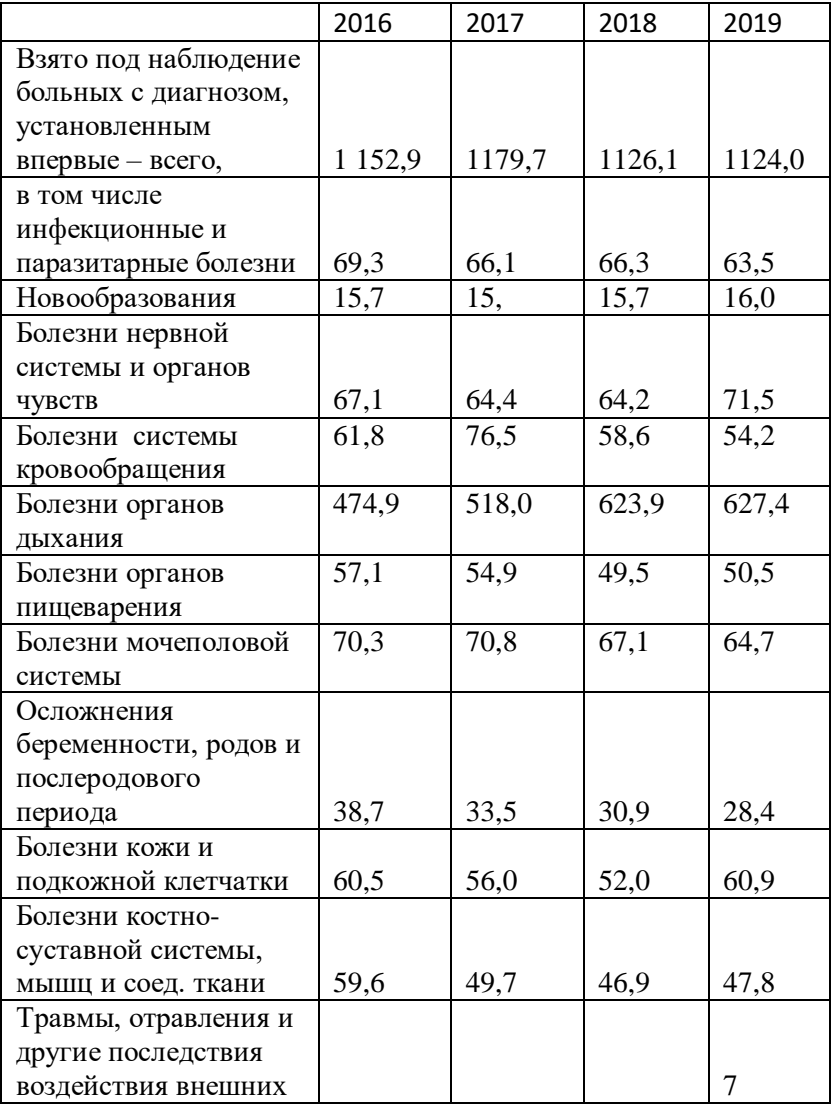

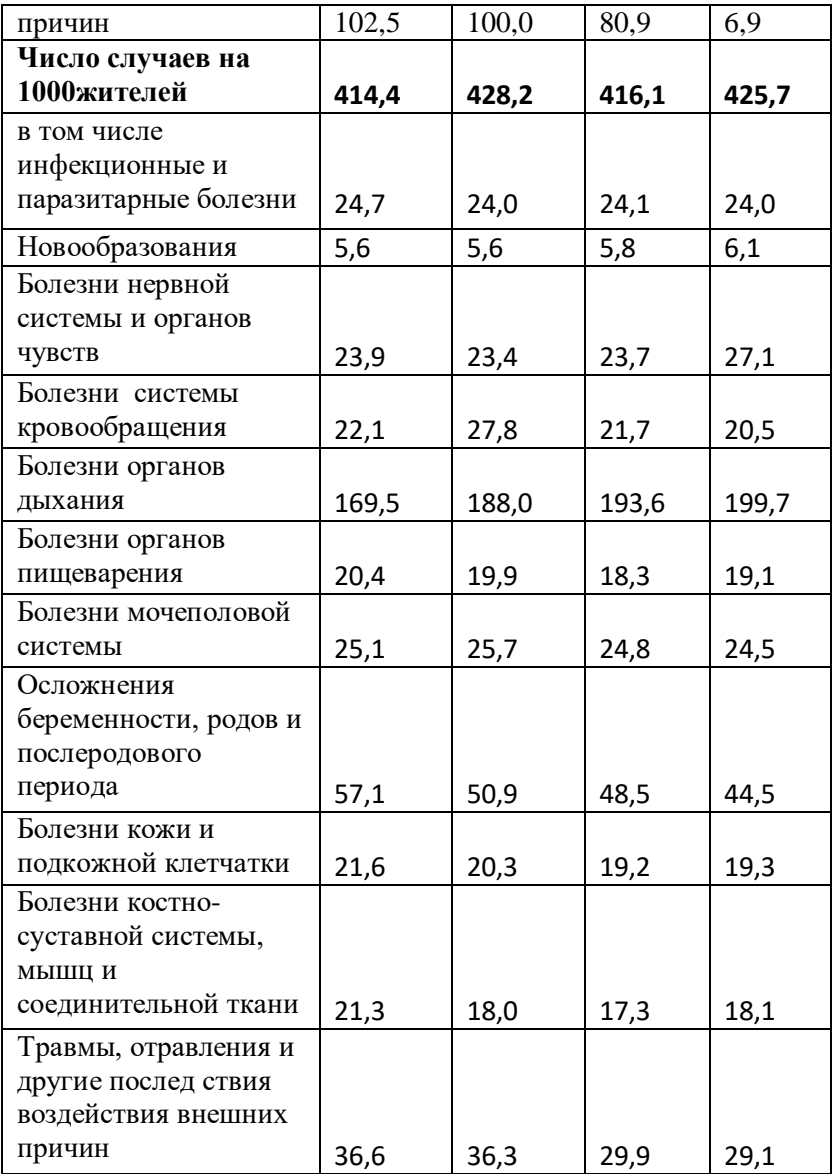

*Источник: Молдова в цифрах 2020*

Таблица занимает две страницы. В данном случае ее легко разбить на 2 части. В первой сохраним цифровой материал, включающий число взятых под наблюдение больных с диагнозом. установленным впервые (табл. 5.10). Во второй таблице представим данные, отражающих число случаев на 1000 жителей (табл.5.11).

 Как отмечалось выше, содержание таблиц не должно быть чрезмерно насыщено цифровым материалом. Следует по возможности второстепенный или иной материал, содержащий побочную информацию, не включать в таблицы. Часто рациональнее вместо цифр в таблице давать пояснения в текстовой части статистического исследования. Еще раз следует напомнить, что пояснения в тексте не должны дублировать показания таблиц. Если, например, в таблицах приводятся показатели в абсолютных единицах измерения, то комментарии в тексте уместно давать в относительных единицах и наоборот. Однако возможны случаи, когда в таблицах приводятся один вид относительных единиц измерения, а комментарии другой

**Таблица 5.10. Заболеваемость населения по основным классам болезней, установленных впервые в Республике Молдова за 2016-2019 годы**(тыс.случаев)

|                          | 2016       | 2017   | 2018   | 2019   |
|--------------------------|------------|--------|--------|--------|
| Взято под наблюдение     |            |        |        |        |
| больных с диагнозом,     |            |        |        |        |
| установленным впервые    |            |        |        |        |
| $-$ BCC $\Gamma$ O       | 1 1 5 2, 9 | 1179,7 | 1126,1 | 1124,0 |
| в том числе              |            |        |        |        |
| инфекционные и           |            |        |        |        |
| паразитарные болезни     | 69,3       | 66,1   | 66,3   | 63,5   |
| Новообразования          | 15,7       | 15,    | 15,7   | 16,0   |
| Болезни нервной          |            |        |        |        |
| системы и органов чувств | 67,1       | 64,4   | 64,2   | 71,5   |
| Болезни системы          | 61,8       | 76,5   | 58,6   | 54,2   |

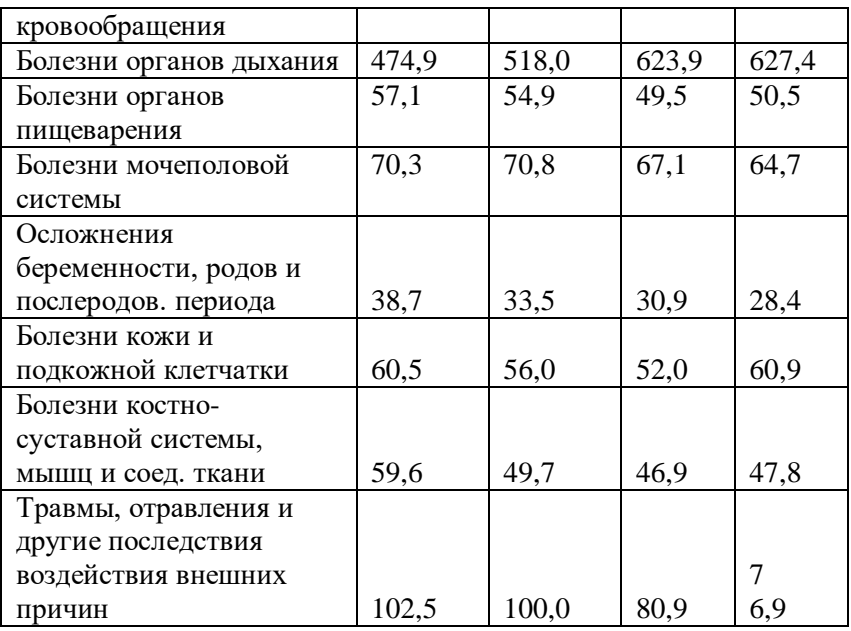

*Источник: Молдова в цифрах 2020*

# **Таблица 3.11. Заболеваемость населения по основным классам болезней на 1000 жителей в Республике Молдова за 2016-2019гг**

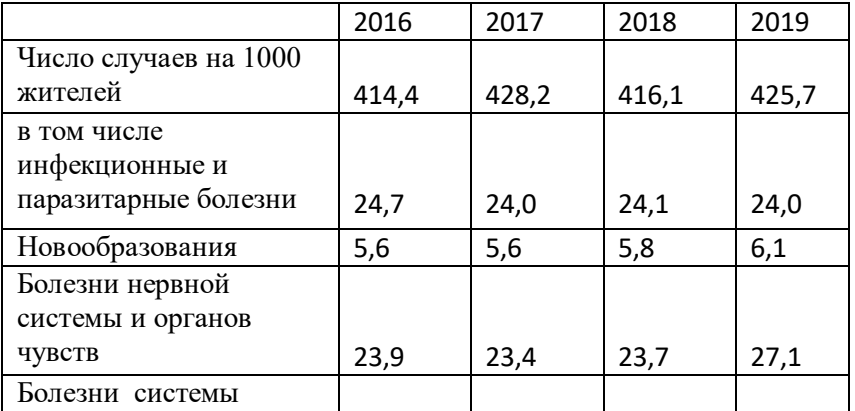

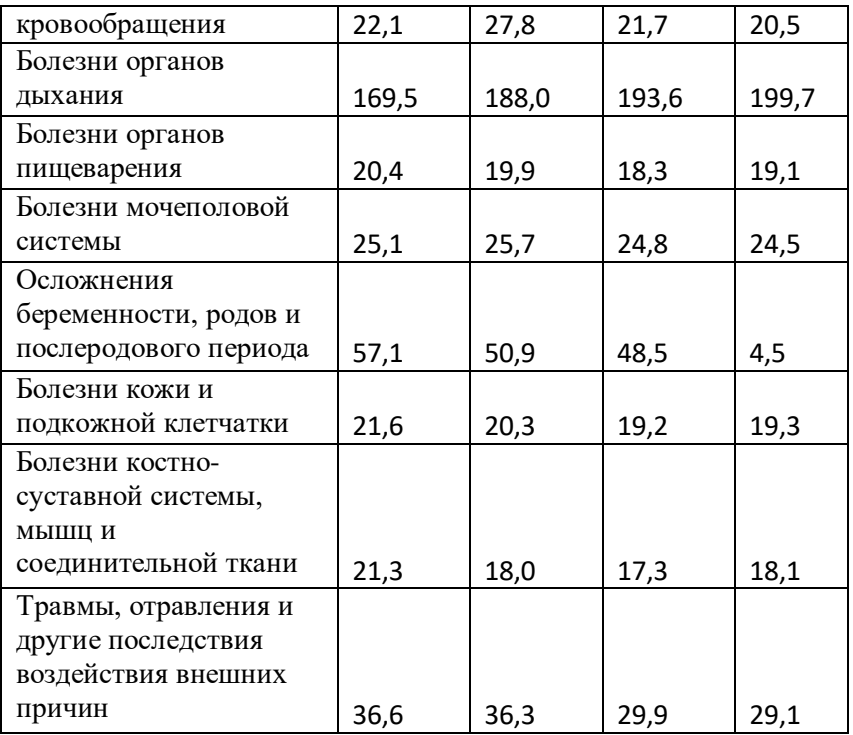

*Источник: Молдова в цифрах 2020*

Например, когда в таблице указывается, что темп прироста показателя за год составил 12,5%, в тексте правомерно отметать прирост на 1/8.

### 6. **Аналитические таблицы**

- 6.1.Сущность и значение аналитических таблиц
- 6.2. Виды и формы аналитических таблиц
- 6.3. Правила оформления аналитических таблиц

### **6.1.Сущность и значение аналитических таблиц**

Аналитическая таблица - это форма наиболее рационального, наглядного и систематизированного изложения исходных данных, простейших алгоритмов их обработки и полученных результатов. Она представляет собой комбинацию горизонтальных строк и вертикальных граф (столбцов, колонок).

Результаты анализа обычно излагаются в виде таблиц. Это наиболее рациональная и удобная для восприятия форма представления аналитической информации об изучаемых явлениях при помощи цифр, расположенных в определенном порядке. Аналитическая таблица представляет собой систему мыслей, суждений, выраженных языком цифр. Она значительно выразительнее и нагляднее словесного текста. Показатели в ней располагаются в более логичной и последовательной форме, занимают меньше места по сравнению с текстовым изложением и познавательный эффект достигается значительно быстрее. Табличный материал дает возможность охватить аналитические данные в целом как единую систему. С помощью таблиц значительно легче прослеживаются связи между изучаемыми показателями.

Особенность аналитических таблиц заключается в том, что в них не только сопоставляются различные показатели, но и характеризуются факторы, обусловливающие отклонения, выявленные в процессе анализа. Таблицы должны быть несложными и легко читаемыми. Как универсализация таблиц, охватывающих большое количество показателей, признаков, так и чрезмерное количество мелких таблиц снижают эффективность их восприятия.

 Таким образом, основное предназначение аналитических таблиц - систематизация исходных данных, проведение аналитических расчетов и оформление результатов анализа. Использование таблиц при проведении аналитических процедур и представлении результатов анализа обеспечивает снижение объема исходных данных в отчетных документах (лучше привести их в виде таблицы, чем описывать массу чисел в тексте), систематизацию данных и выявление закономерностей, наглядность, уменьшение объема аналитических записок. Следует отметить также познавательный и психологический моменты - в отличие от нудной повествовательной аналитической записки, которая по мере ее чтения нередко вызывает лишь раздражение, утомляемость и желание побыстрее завершить этот процесс, таблицы повышают читабельность материала, он легче воспринимается и усваивается, а читатель отчета, снабженного хорошо структурированными таблицами с выводами, легче, с меньшими умственными и психологическими затратами, усваивает предложенный материал.

 Помимо аналитических таблиц в анализе применяются также статистические таблицы, предназначенные прежде всего для представления и свода исходных и промежуточных данных. Безусловно, нет однозначно трактуемых критериев, с помощью которых можно было бы отграничить статистические таблицы от аналитических. Один из подобных условных критериев - наличие в аналитических таблицах некоторых расчетных алгоритмов. Аналитические таблицы приводятся в тексте отчета

53

(аналитической записки), статистические чаще всего - в составе приложений.

Аналитические таблицы используются на всех этапах проведения анализа финансово-хозяйственной деятельности:

в таблице на этапе полготовки исхолных ланных систематизируются исходные данные, осуществляется предварительная их группировка, рассчитываются отдельные промежуточные итоги и анализируются показатели;

• на этапе аналитической обработки данных с помощью таблиц **MOLAL** осуществляться конкретные вычисления. включая факторный анализ;

этапе представления результатов анализа финансовона хозяйственной деятельности в таблице осуществляется свод наиболее важных показателей, полученных в результате анализа.

Аналитическая таблица - это форма наиболее рационального, наглядного и систематизированного изложения исходных данных, простейших алгоритмов их обработки и полученных результатов. Она представляет собой комбинацию горизонтальных строк и вертикальных граф (столбцов, колонок). Остов таблицы, в котором заполнена текстовая часть, но отсутствуют числовые данные, называется макетом таблицы. Крайняя левая колонка называется подлежащим таблицы; все остальные колонки - ее сказуемым. В подлежащем приводятся наименования основных показателей, критериев, характеристик и т. п., определяющих сущность таблицы; в сказуемом - их количественные значения.

### 6.2. Виды и формы аналитических таблиц

Аналитические таблицы как и статистические делятся на три вида: простые, групповые и комбинированные. В простых таблицах перечисляются единицы совокупности характеризуемого явления.

В групповых таблицах данные по отдельным единицам изучаемой совокупности объединяются в группы по одному существенному признаку. В комбинированных таблицах материал подлежащего разбивается на группы и подгруппы по нескольким признакам. В групповых таблицах находит отражение простая группировка, в комбинированных - комбинированная. Они служат целям установления связей между изучаемыми явлениями. Простая же таблица ставит задачу дать только перечень информации об изучаемом явлении.

Ряд ученых подразделяют аналитические таблицы на два основных вида во-первых, таблицы, в которых количественно измеряется уровень факторов, оказавших влияние на результаты развития явления или процесса (отклонение анализируемых показателей от базисных - плановых, отчетных, проектных, конкурентных и т.п.) во-вторых, таблицы, не связанные с [факторным анализом.](https://economy-ru.info/info/4122) Это таблицы, построенные для изучения динамики показателей, структуры явлений (например, [структуры основных средств,](https://economy-ru.info/info/1286) структуры [текущих затрат](https://economy-ru.info/info/1998) на производство и т.д.) иллюстрации выводов по результатам проведенного анализа. После количественного измерения факторов и выяснения направления их действия детально изучают конкретные причины действия того или иного фактора.

По аналитическому содержанию различают таблицы, отражающие характеристику изучаемого объекта по тем или другим признакам, порядок расчета показателей, динамику изучаемых показателей, структурные изменения в составе показателей, взаимосвязь показателей по различным признакам, результаты расчета влияния факторов на уровень исследуемого показателя, методику подсчета резервов, сводные результаты анализа.

55

<sub>B</sub> таблицах первого вида записываются показатели. характеризующие то или другое экономическое явление, и отражается уровень данного показателя за отчетный период по одному или -нескольким объектам.

Для отражения в таблицах порядка расчета аналитических показателей вначале приводится исходная информация, а затем необходимых лелается расчет производных данных, лля исчисления требуемого показателя.

При изучении динамики показателей сначала приводится исходная информация за ряд лет в хронологическом порядке, на основании которой рассчитываются базисные и цепные темпы роста и прироста, выраженные в процентах или индексах.

В таблицах, характеризующих выполнение плана, отражаются плановые и фактические данные за отчетный период по каждому объекту, после чего исчисляются абсолютное отклонение от плана и процент выполнения плана.

При оформлении структурных изменений в составе показателей приводят данные о составе изучаемого явления в базисном и отчетном году, на основании которых рассчитывается удельный вес каждого элемента или части в общем целом и устанавливаются отклонения от плана

Лля отражения взаимосвязи явлений составляется таблица, в которой индивидуальные или групповые данные по одному из показателей ранжируют в возрастающем или убывающем порядке и соответственно этому располагают данные по другим взаимосвязанным с ним показателям

В таблицах, предназначенных для оформления результатов факторного анализа, необходимо сначала отразить информацию по факторным показателям, затем по результативному и изменение последнего в целом и за счет каждого фактора в отдельности.

Аналогичным образом оформляются таблицы, отражающие результаты подсчета резервов. В них приводится фактический и возможный уровень факторных показателей и резерв увеличения результативного показателя за счет каждого фактора.

Для обобщения результатов анализа составляют сводные таблицы, в которых систематизируется материал исследования тех или иных сторон деятельности предприятия.

### 6.3. Правила оформления аналитических таблиц

Составление аналитических таблиц требует знания сущности изучаемых явлений, методики их анализа, правил оформления таблиц. Аналитические таблицы используются на всех этапах проведения анализа финансово-хозяйственной деятельности:

на этапе подготовки исходных данных  $\mathbf{B}$ таблине систематизируются исходные данные, осуществляется предварительная их группировка, рассчитываются отдельные промежуточные итоги и анализируются показатели;

- на этапе аналитической обработки данных с помощью таблиц могут осуществляться конкретные вычисления, включая факторный анализ;

на этапе представления результатов анализа хозяйственной деятельности в таблице осуществляется свод наиболее важных показателей, полученных в результате анализа.

Использование таблиц при проведении аналитических процедур и представлении результатов анализа обеспечивает:

▪ уменьшение объема исходных данных в отчетных документах (числа в таблицы нагляднее, чем описание массы чисел в тексте);

▪ систематизацию данных и выявление закономерностей;

▪ наглядность;

▪ уменьшение объема аналитических записок.

Основные требования, предъявляемые к таблицам при оформлении результатов аналитических процедур, таковы:

● отсутствие громоздких таблиц — целесообразно иметь в сказуемом не более 10 колонок (граф), а в подлежащем — 10—20 строк;

● в заголовке таблицы должно быть кратко и точно отражено основное содержание таблицы, а также указано, к какому объекту и времени она относится;

● таблица должна размещаться в тексте после первого упоминания о ней (на этом же листе или на следующем) либо таблицы помещают в приложении к отчету; любая таблица обязательно должна иметь по крайней мере однократное упоминание о ней в тексте;

● наличие единиц измерения в таблице обязательно;

● графы можно нумеровать, поскольку в заголовках граф нередко приводится способ расчета показателя;

● любая аналитическая таблица должна сопровождаться текстовыми выводами, при оформлении которых необходимо руководствоваться правилом «от общего к частному», т.е. сначала анализировать общий итог, а затем переходить к промежуточным итогам и отдельным показателям.

### **7. Правила и примеры оформления различных видов таблиц**

7.1. Правила и примеры оформления простых таблиц

7.2.Правила и примеры построения групповых таблиц

7.3. Правила и примеры оформления комбинированных таблиц

7.4. Правила и примеры оформления сводных таблиц

### **7.1. Правила и примеры оформления простых таблиц**

 Построение таблиц как простых, как и сложных, является важным этапом в проведении экономических исследований, поэтому прежде чем приступить к сбору данных, необходимо по возможности разработать все макеты аналитических и статистических таблиц, в которые будут заноситься исходные данные и результаты анализа. Основные требования, предъявляемые к таблицам при оформлении результатов аналитических процедур, таковы:

▪ таблица всегда должна иметь заголовок, в котором следует кратко и точно отразить основное содержание таблицы, а также по возможности указать, к какому объекту и времени она относится;

▪ слово «таблица» может размещается справа над заголовком таблицы или перед ее названием в одной строчке;

▪ нумерация может быть любой (сквозной, по разделам и др.); если в тексте всего лишь одна таблица, она не нумеруется;

▪ таблицу следует размещать в тексте после первого упоминания о ней (на этом же листе или на следующем);

▪ любая таблица обязательно должна иметь по крайней мере однократное упоминание о ней в тексте (т. е. ссылку на нее типа: «...данные приведены в табл. 2.11»);

▪ наличие единиц измерения в таблице обязательно (если все данные таблицы имеют одинаковую единицу измерения, она может выноситься в заголовок таблицы или в отдельную строку после

заголовка; если данные разнородные, единица измерения приводится при описании отдельных строк или граф;

• графы целесообразно нумеровать, поскольку, как отмечалось выше, в заголовках граф нередко приводится способ расчета показателя:

• если в таблице используется показатель, алгоритм расчета которого неочевиден или может трактоваться по-разному, необходимо привести этот алгоритм в примечании к таблице или дать ссылку на соответствующий раздел отчета (аналитической записки):

• в аналитических таблицах нередко закладывается некий алгоритм расчета, согласно которому, например, показатель исчисляется как линейная комбинация вышестоящих значений (типичный пример отчет о прибылях и убытках); если показатель является отрицательным числом, то указывается со знаком «минус» или приводится в круглых скобках (этот вариант, являющийся традиционным для англо-американской учетно-аналитической практики);

• данные, приводимые в таблице, должны иметь понятное происхождение (в частности, если речь идет об исходных показателях таблиц, содержащих данные, заимствованные из некоторых источников непосредственно или представляющие собой некую их перегруппировку, то ссылка на источник обязательна; обычно она оформляется записью под таблицей: «Источник данных: ...» или «Источник: ...»);

любая аналитическая таблица должна сопровождаться текстовыми выводами, при оформлении которых необходимо руководствоваться правилом «от общего к частному», т. е. сначала анализировать (характеризовать) общий итог, а затем переходить к промежуточным итогам и отдельным показателям.

Разумеется, оформление Простых таблиц можно рассматривать как упрощенный вариант сложных таблиц. Однако,

60

как простые, так и сложные таблицы должны по своему содержанию отвечать современным требованиям. Их визуализация имеет важное значение с точки зрения восприятия и анализа показателей.

 В таблице 7.1 представлен вариант простой временной таблицы. Напомним, что при ограниченных показателях простые таблицы не желательны, так как их содержание легко раскрывается в тестовой части исследования. Вот почему очень часто на практике простые таблицах дополнительно сопровождают второстепенными показатели, используя для этого индексы роста, значения удельных весов, скользящие среднегодовые показатели и другие. Этот прием позволяет придать простым таблицам более насыщенный вид.

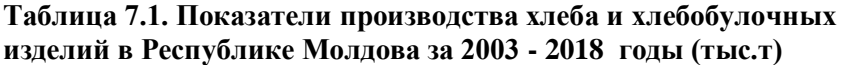

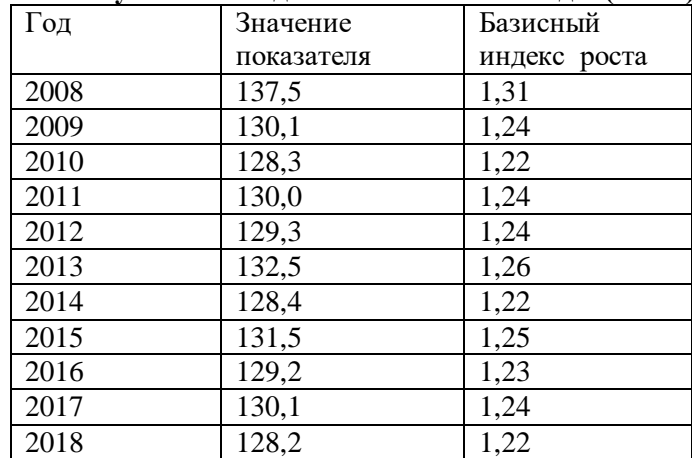

*Источник: статистический ежегодник Республики Молдова, 2019*

| Год          | 0<br>Доход от продаж | Среднегодовая скользящая |
|--------------|----------------------|--------------------------|
| 2002         | 7830                 |                          |
| 2003         | 5556                 |                          |
| 2004         | 8776                 | 7387                     |
| 2005         | 6759                 | 7030                     |
| 2006         | 6189                 | 7241                     |
| 2007         | 7766                 | 6905                     |
| 2008         | 8603                 | 7519                     |
| 2009         | 6946                 | 7772                     |
| 2010         | 9552                 | 8367                     |
| 2011         | 18286                | 11595                    |
| 2012         | 12916                | 13585                    |
| 2013         | 16219                | 15807                    |
| 2014         | 16479                | 15205                    |
| 2015         | 19036                | 17245                    |
| 2016         | 19906                | 18474                    |
| 2017         | 27503                | 22148                    |
| 2018         | 22912                | 23440                    |
| В среднем    | 13014                | 12648                    |
| Стандотклон. | 6726                 | 5795                     |
| Коэффициент  |                      |                          |
| вариации, %  | 51,7                 | 45,8                     |

**Таблица 7.2. Показатели дохода от продаж в SRL «Cumnuc Agro» за 2002-2018 годы** (тыс.лей)

*Источник: форма №2 SRL «Cumnuc Agro» за 2002-2018 годы*

 В ряде случаев информация в таблицах может быть представлена не в цифрах и не атрибутными показателями, а формулами (табл.7.3) и уравнениями (табл.7.4).

# Таблица 7.3. Градация уровней окупаемости затрат(для однолетних культур)

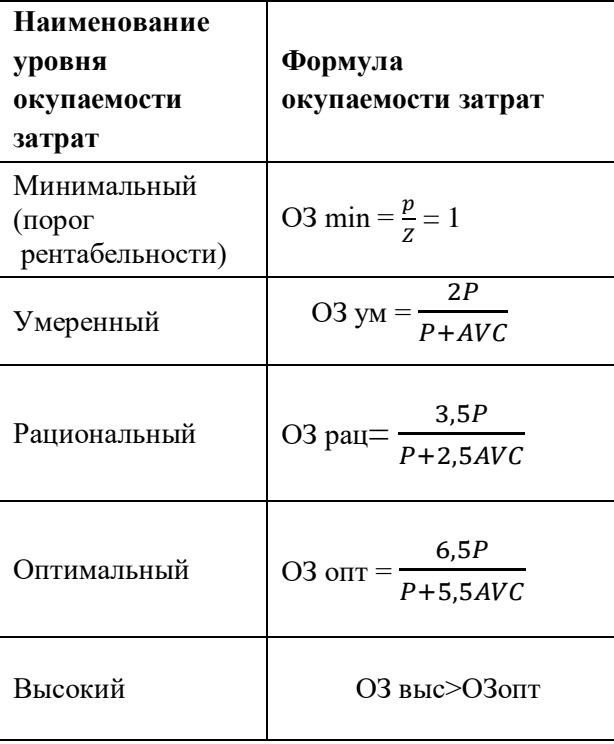

# **Таблица 7.4. Уравнения трендов и коэффициентов аппроксимации ведущих культур в SRL «AgroLux»**

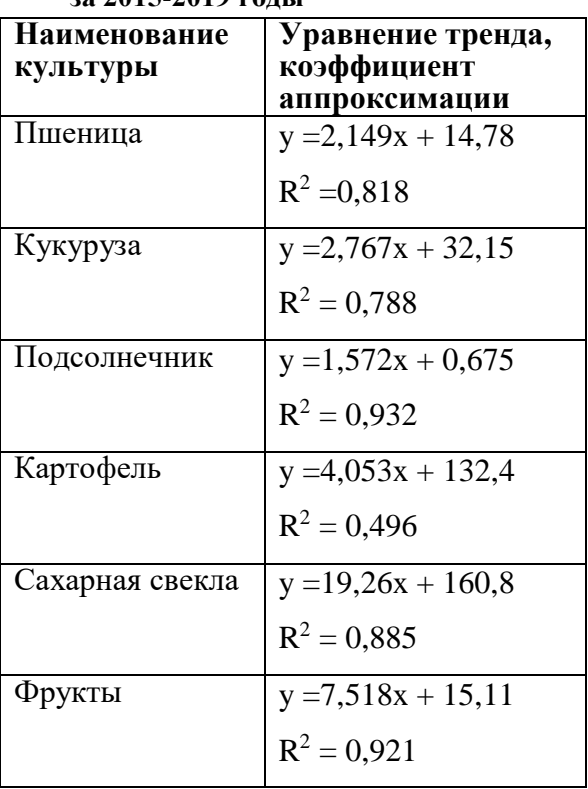

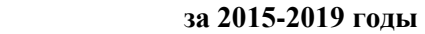

Ниже в таблице 7.5 показана простая таблица, изложенная в 30 строках. Вполне очевидно, что такое представление информации не рационально. В таких случаев рекомендуется представлять информацию в нескольких столбцах.. как указано в таблице 7.6.

## **Таблица 7.5. Показатели зависимости коэффициента умеренной рентабельности (К) от уровня коэффициента опережения цены(RУМ)**

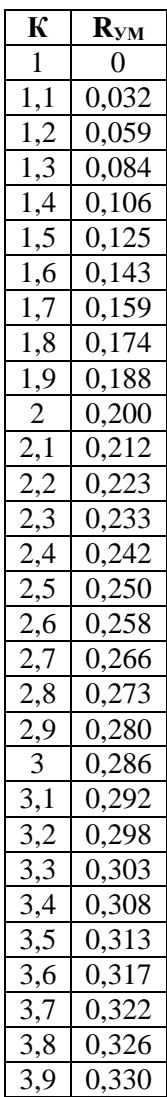

**Таблица 7.6. Показатели зависимости коэффициента умеренной рентабельности (К) от уровня коэффициента опережения цены(RУМ)**

| К            | $R_{YM}$ | К   | $R_{YM}$ | К   | $R_{YM}$ |
|--------------|----------|-----|----------|-----|----------|
| $\mathbf{1}$ | $\Omega$ | 2   | 0,200    | 3   | 0,286    |
| 1,1          | 0,032    | 2,1 | 0,212    | 3,1 | 0,292    |
| 1,2          | 0,059    | 2,2 | 0,223    | 3,2 | 0,298    |
| 1,3          | 0,084    | 2,3 | 0,233    | 3,3 | 0,303    |
| 1,4          | 0,106    | 2,4 | 0,242    | 3,4 | 0,308    |
| 1,5          | 0,125    | 2,5 | 0,250    | 3,5 | 0,313    |
| 1.6          | 0,143    | 2,6 | 0,258    | 3,6 | 0,317    |
| 1,7          | 0,159    | 2,7 | 0,266    | 3,7 | 0,322    |
| 1,8          | 0,174    | 2,8 | 0,273    | 3,8 | 0,326    |
| 1,9          | 0,188    | 2,9 | 0,280    | 3,9 | 0,330    |

#### **7.2.Правила и примеры построения групповых таблиц**

Как известно, групповой называется таблица,имеющая одно подлежащее и несколько, не связанных между собой статистических сказуемых. Групповая таблица позволяет получить сводку и анализировать материал по двум и более признакам. В групповой таблице основной признак сочетается поочередно со всеми остальными, то есть подлежащее каждый раз сочетается только с одним сказуемым.

Комбинационными называются статистические таблицы, подлежащее которых содержит группировку единиц совокупности одновременно по двум и более признакам: каждая из групп, построенная по одному признаку, разбивается, в свою очередь, на подгруппы по какому-либо другому признаку и так далее.

Основные правила построения групповых таблиц.

Статистические таблицы, как средство наглядного и компактного представления цифровой информации, должны быть статистически правильно оформлены.

1. Таблица должна быть компактной и содержать только те данные, которые непосредственно отражают исследуемое явление в статике и динамике и необходимы для познания его сущности.

2. Заголовок таблицы и названия граф и строк должны быть четкими, краткими, лаконичными, представлять собой законченное целое, органично вписывающееся в содержание текста.

3. Информация, располагаемая в столбцах (графах) таблицы, завершается итоговой строкой. Существуют различные способы соединения слагаемых граф с их итогом:

• строка «Итого» или «Всего» завершает статистическую таблину:

• итоговая строка располагается первой строкой таблицы и соединяется с совокупностью ее слагаемых словами «В том числе».

4. Если названия отдельных граф повторяются между собой, содержат повторяющиеся термины или несут единую смысловую нагрузку, то необходимо им присвоить объединяющий заголовок.

5. Взаимосвязанные данные, характеризующие одну из сторон анализируемого явления целесообразно располагать в соседних друг с другом графах.

6. Графы и строки должны содержать единицы измерения, соответствующие поставленным в подлежащем и сказуемом показателям.

7. Числа целесообразнее, по возможности, округлять. Если все числа одной и той же графы или строки даны с одним десятичным знаком, а одно из чисел имеет точно два знака после запятой, то числа с одним знаком после запятой следует дополнять нулем, тем самым подчеркнув их одинаковую точность.

8. В случае необходимости дополнительной информации разъяснений к таблице, могут даваться примечания.

 В качестве примера представим таблицы 7.7, 7.8, 7.9 . 7.10 и 7.11.

**Таблица 7.7. Уровень освоения потенциальной урожайности пшеница в районах АТО Гагаузия в среднем за 2009-2018 годы**

| Наименование     | Урожайность, ц/га       | Уровень |               |
|------------------|-------------------------|---------|---------------|
| районов          | фактически<br>потенциал |         | освоения      |
|                  |                         |         | потенциала,   |
|                  |                         |         | $\frac{6}{9}$ |
| АТО Гагаузия     | 27,6                    | 34,5    | 80,0          |
| В том числе      |                         |         |               |
| Комратский       | 27,8                    | 35,5    | 78,3          |
| Чадыр - Лунгский | 27,7                    | 34,1    | 81,2          |
| Вулканештский    | 26,7                    | 34,9    | 76,5          |

## **Таблица 7.8.Расчет прироста прибыли в зависимости от роста урожайности зерна озимых культур в SRL «Iri Carmen» за 2019 год**

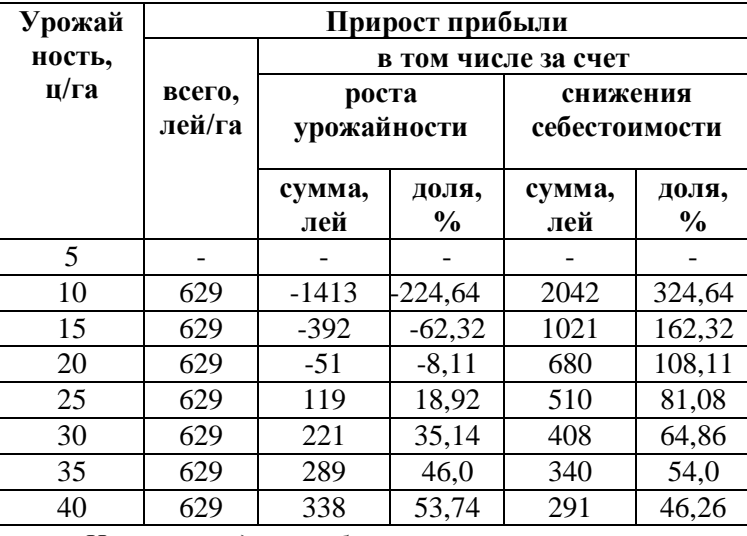

*Источник: данные бух. учета SRL«Iri Carmen»*

# **Таблица7.9. Расчеты по определению операционной прибыли продукции ведущих культур SRL «Cumnuc Agro» за 2018год (тыс.лей)**

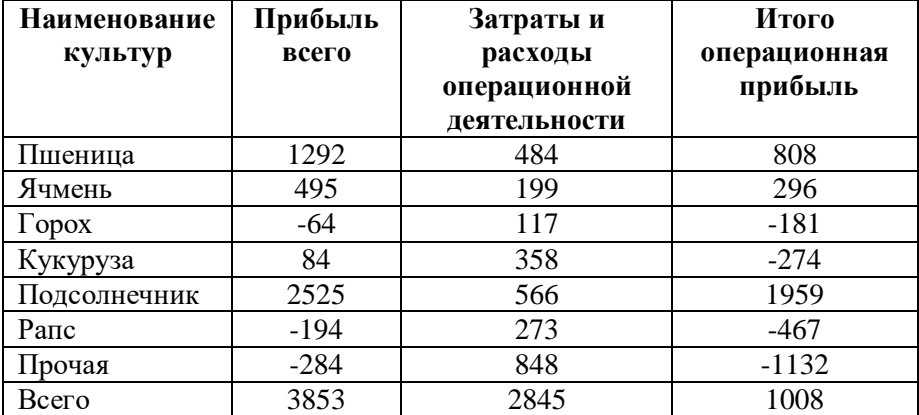

*Источник: выполнено по данным таблиц 14.1и 14.2*

# Таблица 7.10. Показатели линейных и

# полиномиальных трендов динамики

# урожайности основных культур в

# SRL «Agro Lux» за 2015-2019 годы

| Наименование    | Линейный тренд       | Полиномиальный              |
|-----------------|----------------------|-----------------------------|
| культуры        |                      | тренд                       |
|                 | уравнение            | уравнение тренда,           |
|                 | тренда,              | коэффициент                 |
|                 | коэффициент          | аппроксимации               |
|                 | аппроксимации        |                             |
| Пшеница         | $y = 2,149x + 14,78$ | $y = 0,099 x^2 + 0,052x +$  |
|                 | $R^2 = 0.818$        | 22,47                       |
|                 |                      | $R^2 = 0,865$               |
| Кукуруза        | $y = 2,767x + 32,15$ | $y = 0,163x^2 - 0,662x +$   |
|                 | $R^2 = 0,788$        | 44,7                        |
|                 |                      | $R^2 = 0,860$               |
| Подсолнечник    | $y = 1,572x + 0,675$ | $y = 0,065 x^2 + 0,189x +$  |
|                 | $R^2 = 0,932$        | 5,748                       |
|                 |                      | $R^2 = 0.975$               |
| Картофель       | $y = 4,053x + 132,4$ | $y = -0,371 x^2 + 11,85x +$ |
|                 | $R^2 = 0,496$        | 103,8                       |
|                 |                      | $R^2 = 0,606$               |
| Сахарная свекла | $y = 19,26x + 160,8$ | $y = -0,350 x^2 + 26,63x +$ |
|                 | $R^2 = 0,885$        | 133,8                       |
|                 |                      | $R^2 = 0,892$               |
| Фрукты          | $y = 7,518x + 15,11$ | $y = -0.053 x^2 + 8.635x +$ |
|                 | $R^2 = 0.921$        | 11,01                       |
|                 |                      | $R^2 = 0,923$               |

Источник: данные бух. учета предприятия

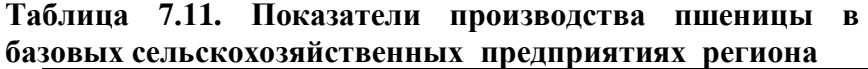

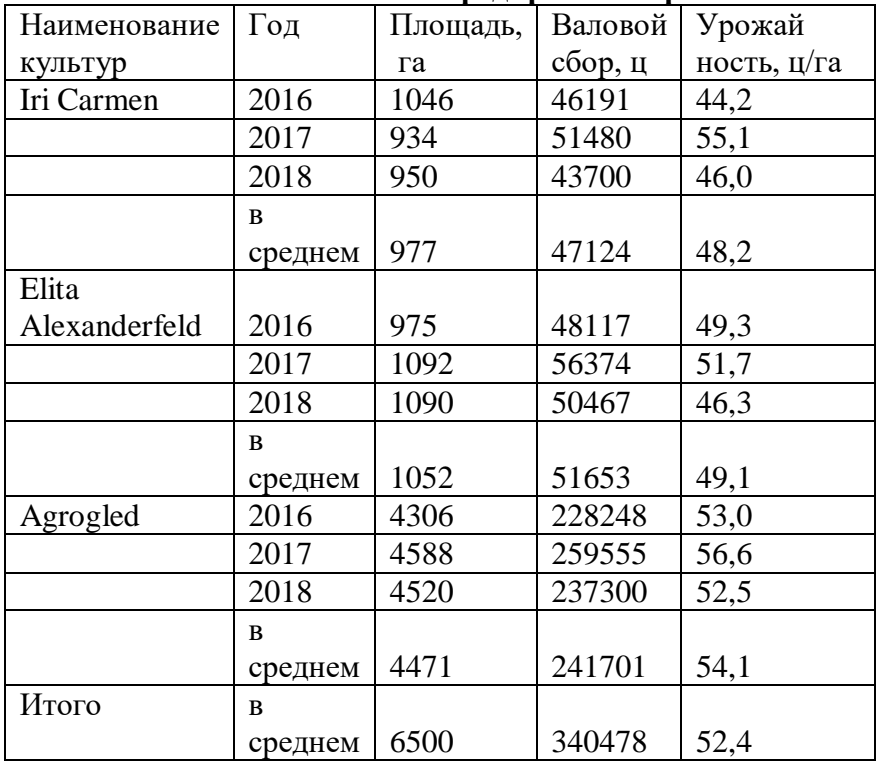

*Источник: формы 29 с.х.предприятия*

Рассмотрим пример представления данных в групповых таблицах чрезмерно насыщенных информацией: число граф 8; число строк 9 (табл.7.12). Представление такой таблицы особенно в формате А5 не представляется возможным даже при использовании шрифта 8. В таких случаев можно без ущерба удобства восприятия таблицу разбить на две или три части. Например, выделить отдельно показатели возделывания и реализации продукции зерновых культур (пшеница, ячмень, овес, горох и кукуруза) и при этом

поменять местами подлежащее и сказуемое (табл. 7.13). В другой таблице можно разместить показатели технических культур (подсолнечник, сахарная свекла, рапс и табак), как показано в таблице 7.14.

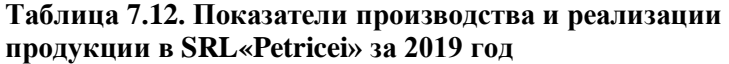

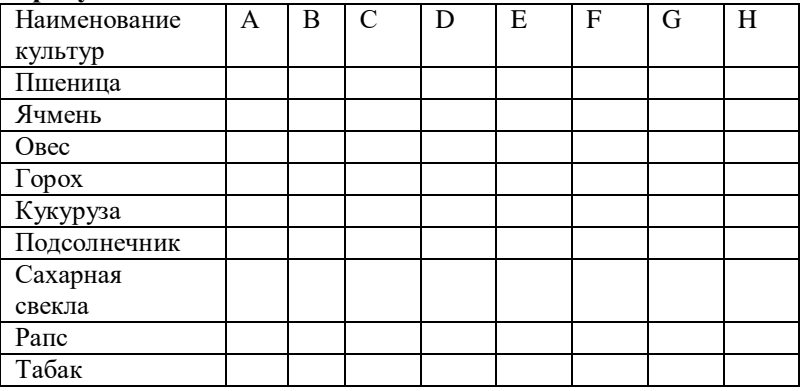

A – площадь возделывания, га;

B – урожайность, ц/га;

C – валовой сбор, т;

D – реализовано, т;

E – доход от реализации, тыс.лей;

F – себестоимость, тыс.лей

G–уровень товарности, %;

H – постоянные затраты, лей/га.

#### **Таблица7.13. Показатели производства и реализации продукции зерновых культур в SRL «Petricei» за 2019 год**

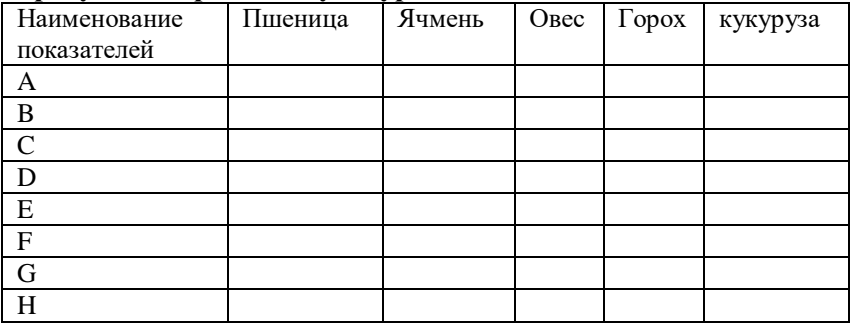
# **Таблица7.14.Показатели производства и реализации продукции технических культур в SRL «Petricei» за 2019 год**

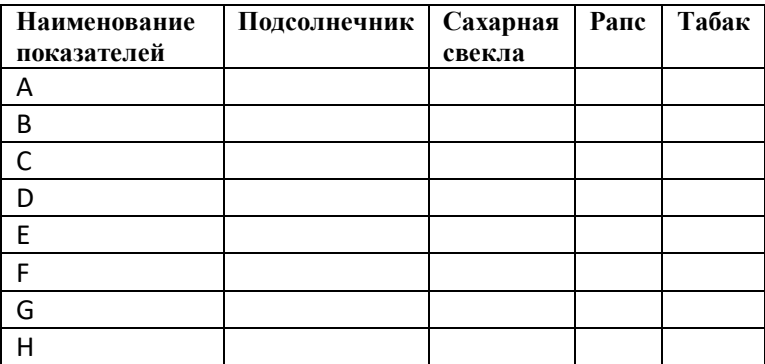

#### **7.3. Правила и примеры оформления комбинированных таблиц**

Комбинационная таблица, как отмечалось выше, это сводка материала по трем и более взаимосвязанным признакам. Она позволяет наиболее глубоко анализировать материал. Комбинационная таблица может содержать одно или несколько взаимосвязанных подлежащих, каждое из которых еще взаимосвязано со сказуемым (одним или нескольким), причем сказуемые между собой также взаимосвязаны. При этом рекомендуется сочетание 2-3 сказуемых, чтобы комбинационные таблицы были не громоздкими. Примеры комбинированных таблиц показаны в таблицах 7.15 – 7.17.

**Таблица 7.15. Исходные показатели деятельности SA"Garant-Auto" в среднем за 2016-2018 годы и план на 2019 год**

| Наименование       | 2016-2018 | 2019 год<br>Отклонение |                       |  |
|--------------------|-----------|------------------------|-----------------------|--|
| показателей        | годы      | (расчетный             | 2019<br>К<br>$\Gamma$ |  |
|                    | (базовый  | вариант)               | 2016-2018 гг          |  |
|                    | вариант)  |                        |                       |  |
| Объем услуг (Q),   | 8174,1    | 8868,9                 | 694,8                 |  |
| тыс. пасс-км       |           |                        |                       |  |
| Доход от           |           |                        |                       |  |
| предоставления     | 3372,4    | 3659,3                 | 286,9                 |  |
| пассажирских услуг |           |                        |                       |  |
| (N), тыс.лей       |           |                        |                       |  |
| Себестоимость      |           |                        |                       |  |
| оказанных услуг    | 2114,6    | 2141,5                 | 26,9                  |  |
| (ТС), тыс.лей      |           |                        |                       |  |
| в том числе        |           |                        |                       |  |
| постоянные затраты | 1797,4    | 1797,4                 |                       |  |
| (FC). тыс.лей      |           |                        |                       |  |
| Удельные           |           |                        |                       |  |
| переменные затраты | 0,0388    | 0,0388                 |                       |  |
| (AVC), лей/пасс-км |           |                        |                       |  |

*Источник: данные бух. учета предприятия*

 **Таблица 7.16. Показатели финансового состояния SA «Iugintertrans»за 2017-2019 годы (тыс.лей)**

| Показатели       | 2017        | 2018        | 2019     | B        |
|------------------|-------------|-------------|----------|----------|
|                  |             |             |          | среднем  |
| Доход от продаж  | 279 357,1   | 320 490,1   | 355267,1 | 318371,4 |
| Себестоимость    | 243 665,5   | 283 700,2   | 309861,3 | 279075,7 |
| продаж           |             |             |          |          |
| Валовая прибыль  | 35 691,6    | 36 789,9    | 45405,8  | 39295,8  |
| Другие доходы    |             |             |          |          |
| операционной     | 3 5 1 4, 8  | 5 4 3 3 , 3 | 4760,1   | 4569,4   |
| деятельности     |             |             |          |          |
| Понесенные       | 2 4 7 4 , 0 | 2 9 64, 6   | 3293,8   | 2910,8   |
| расходы          |             |             |          |          |
| Административные | 4 2 3 3 , 4 | 5 7 5 2, 4  | 5776     | 5254,0   |
| расходы          |             |             |          |          |
| Другие расходы   |             |             |          |          |
| операционной     | 1 506,4     | 2 812, 5    | 33,8     | 1450,9   |
| деятельности     |             |             |          |          |
| Операционная     | 30 992, 5   | 30 693,7    | 41062,4  | 34249,5  |
| прибыль          |             |             |          |          |
| Прибыль до       | 32 527,4    | 30 604,9    | 42082,5  | 35071,6  |
| налогообложения  |             |             |          |          |
| Чистая прибыль   | 28 421,4    | 26 433 ,5   | 36881,3  | 30578,7  |

*Источник: данные бух. учета предприятия*

# **Таблица 7.17. Расчет экономического эффекта за счет прироста урожайности пшеницы, кукурузы и подсолнечника в АТО Гагаузия на 2018-2020 годы**

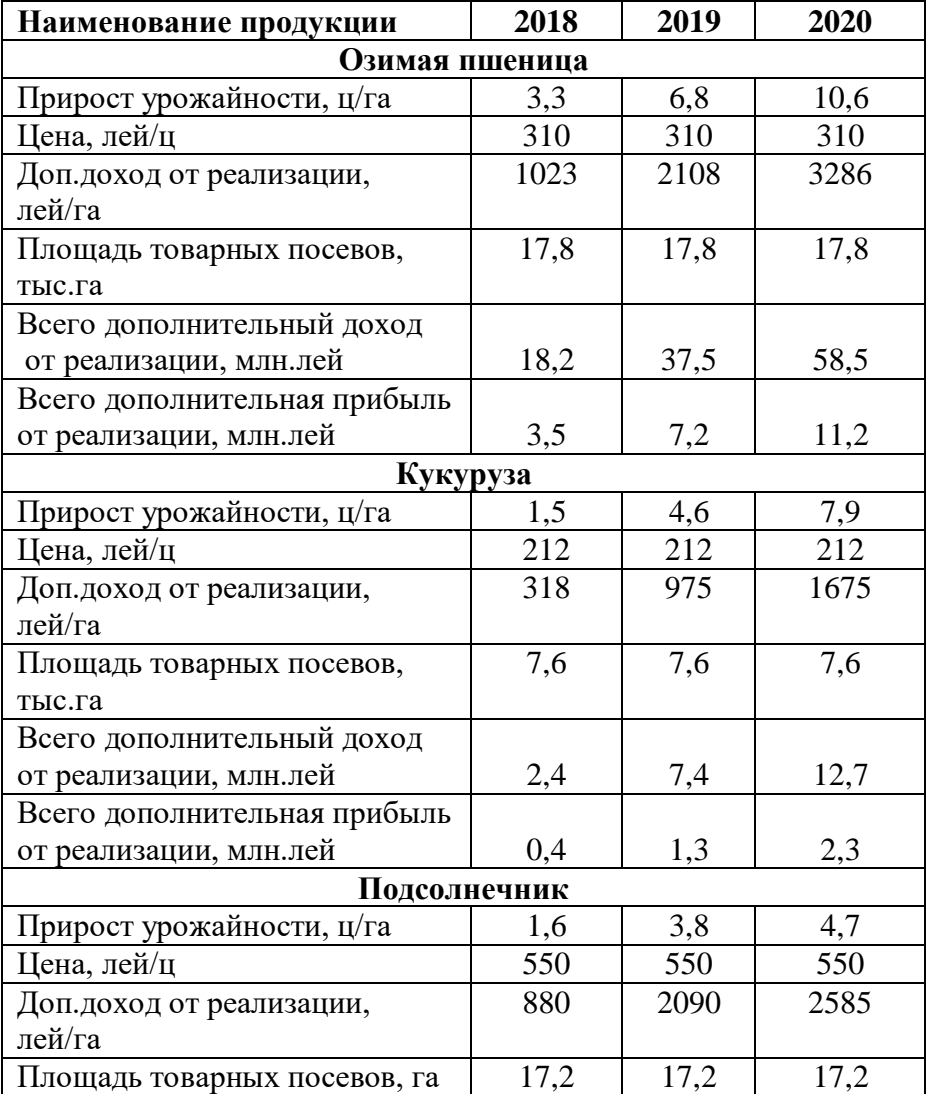

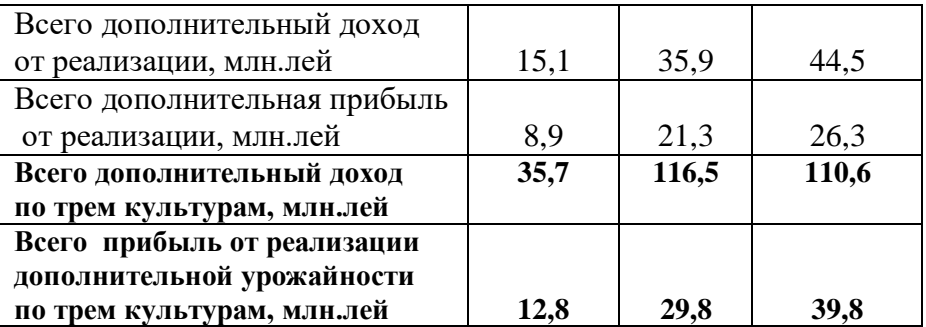

*Источник: данные бух. учета предприятия*

#### **7.4. Правила и примеры оформления сводных таблиц**

Сводная таблица — инструмент обработки данных, служащий для их обобщения. Этот инструмент используется, прежде всего, в программах визуализации данных, таких как [электронные таблицы](https://ru.wikipedia.org/wiki/%D0%AD%D0%BB%D0%B5%D0%BA%D1%82%D1%80%D0%BE%D0%BD%D0%BD%D1%8B%D0%B5_%D1%82%D0%B0%D0%B1%D0%BB%D0%B8%D1%86%D1%8B) или программное обеспечение для бизнес-анализа.

Подлежащее и показатели сказуемого таблицы должны быть определены очень точно. Как правило, подлежащее располагается в левой части таблицы и составляет содержание строк, а сказуемое — в правой части таблицы и составляет содержание граф.

Обычно при расположении показателей сказуемого в таблице придерживаются следующего правила: сначала приводят абсолютные показатели, характеризующие объем изучаемой совокупности, затем — расчетные относительные показатели, отражающие структуру, динамику и взаимосвязи между показателями.

 Примеры сводных таблиц представлены в таблицах 7.18, 7.19 и 7.20.

| Наименование   | Площадь, | Валовой | Урожай |  |  |  |
|----------------|----------|---------|--------|--|--|--|
| района         | га       | сбор, т | ность, |  |  |  |
|                |          |         | ц/га   |  |  |  |
| Зерновые всего |          |         |        |  |  |  |
| Чимишлийский   | 14584    | 48790   | 33,4   |  |  |  |
| Кагульский     | 26603    | 88653   | 33,3   |  |  |  |
| Кантемирский   | 11689    | 41761   | 35,7   |  |  |  |
| Тараклйский    | 17074    | 63838   | 37,4   |  |  |  |
| АТО Гагаузия   | 44896    | 143177  | 31,8   |  |  |  |
| Итого          | 69950    | 243042  | 34,7   |  |  |  |
| Подсолнечник   |          |         |        |  |  |  |
| Чимишлийский   | 8908     | 19252   | 21,6   |  |  |  |
| Кагульский     | 12593    | 26494   | 21,0   |  |  |  |
| Кантемирский   | 7189     | 15991   | 22,1   |  |  |  |
| Тараклйский    | 9396     | 20491   | 21,7   |  |  |  |
| АТО Гагаузия   | 24043    | 49408   | 20,3   |  |  |  |
| Итого          | 62129    | 131636  | 21,2   |  |  |  |
| Фрукты         |          |         |        |  |  |  |
| Чимишлийский   | 233      | 1092    | 50,6   |  |  |  |
| Кагульский     | 761      | 3179    | 41,0   |  |  |  |
| Кантемирский   | 911      | 6902    | 75,2   |  |  |  |
| Тараклйский    | 444      | 497     | 14,0   |  |  |  |
| АТО Гагаузия   | 1739     | 14719   | 85,6   |  |  |  |
| Итого          | 4088     | 26389   | 64,6   |  |  |  |
| Виноград       |          |         |        |  |  |  |
| Чимишлийский   | 997      | 6398    | 62,6   |  |  |  |
| Кагульский     | 3696     | 31802   | 86,1   |  |  |  |
| Кантемирский   | 2201     | 18477   | 84,1   |  |  |  |
| Тараклйский    | 2773     | 10758   | 40,5   |  |  |  |
| АТО Гагаузия   | 3115     | 22223   | 72,5   |  |  |  |
| Итого          | 12782    | 89658   | 70,1   |  |  |  |

**Таблица 7.18. Сводные показатели производства продукции растениеводства в южных районах в среднем за 2015-2017 годы**

*Источник: данные управления АПК АТО Гагаузия*

# **Таблица 7.19.Экономические показатели эффективности использования земли на товарных посевах при возделывании основных культур в SRL «Cumnuc Agro» за 2016-2018г.г.**

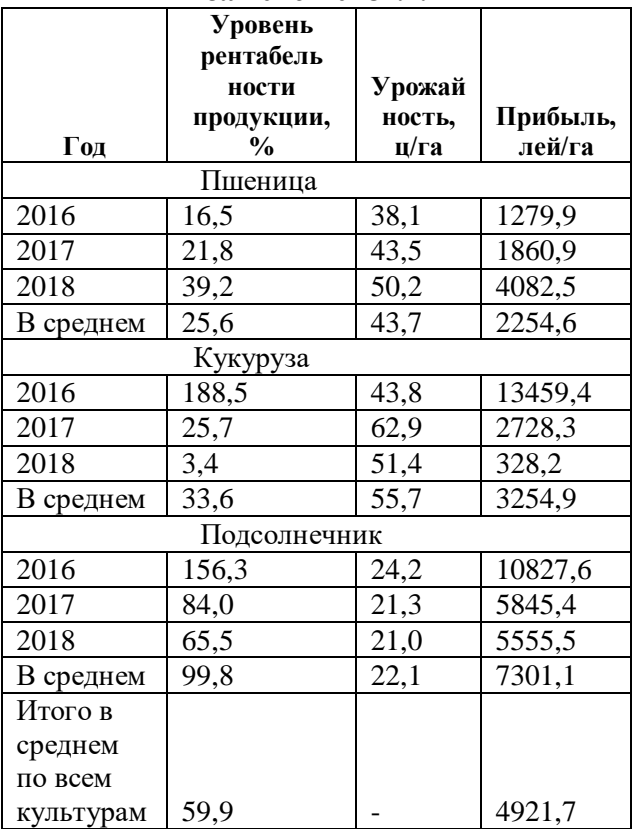

 *Источник: формы 7АПК и 9АПК SRL «Cumnuc Agro» за 2016-2018гг*

#### **Таблица 7.20.Исходные показатели производства и реализации продукции основных культур в SRL«Сumnuc Agro» за 2016-2018 годы**

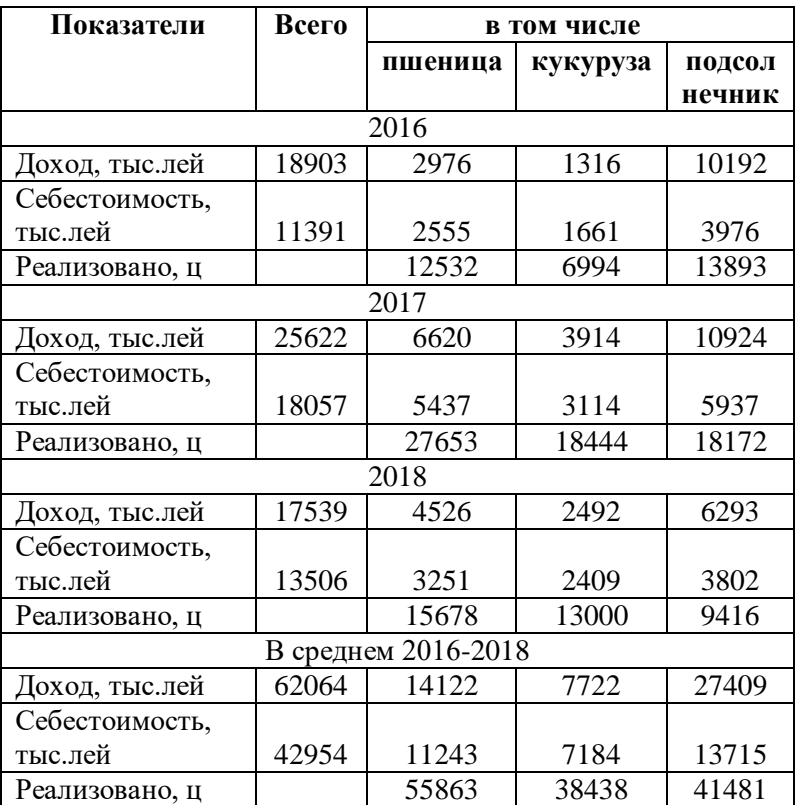

 *Источник: формы 7АПК и 9АПК SRL «Cumnuc Agro» за 2016-2018гг*

#### **8. Текстовая форма представления таблиц**

Авторы научных работ, в которых находят отражение статистические и аналитические таблицы показателей деятельности предприятий, применяют различные способы написания текста[2, c. 217-220]:

- строго последовательный;
- целостный;
- выборочный.

При строго последовательном способе изложения научных материалов автор переходит к следующему параграфу (разделу) только после того, как он закончил работу над предыдущим.

Целостный способ заключается в том, что пишется вся работа вчерне, а затем в нее вносятся исправления и дополнения, шлифуется текст рукописи.

При выборочном способе автор пишет работу в том порядке, в каком ему удобно и который обусловливает полнота собранного фактического материала по главам и параграфам.

После того, как готова черновая рукопись, ее необходимо обработать. Обработка рукописи состоит в уточнении ее содержания, литературной правке и оформлении.

Рекомендуется сначала уточнить композицию научной работы, названия глав и параграфов, их расположение, логичность и последовательность изложения материала.

В зависимости от целевого назначения и специфики содержания научной работы используются различные типы изложения материала: описательный, повествовательный или объяснительный.

Описание применяется в тех случаях, когда необходимо дать характеристику исследуемого предмета или явления, описать его развитие, структуру, составляющие элементы и признаки. Повествовательный тип изложения характеризуется изложением материала в хронологическом порядке, обрисовкой причинноследственных связей исследуемых предметов и явлений. Объяснительный тип изложения применяется для объяснения, доказывания или опровержения научных положений и выводов.

Особенностью языка научной речи является подчеркнутая логичность. Эта логичность должна проявляться на различных уровнях: всего текста, его частей и отдельных абзацев. Она характеризуется последовательным переходом от одной мысли к другой. В качестве средства связи между ними используются: вводные слова и предложения (как уже говорилось, как было отмечено выше и т.д.).

Научный экономический текст характеризуется точностью и однозначностью выражений, которые обусловлены спецификой языка экономики. Такой язык отличается краткостью, логичностью, точностью и стремлением к исключению многозначности толкования слов.

Научный язык характеризуется стремлением к объективности изложения материала. Объективность изложения обусловлена спецификой научного познания, направленного на установление истины. Для подтверждения объективности в тексте делается ссылка на то, кем высказана та или иная мысль, в каком источнике содержится использованная информация. При этом в тексте используются вводные слова и словосочетания, указывающие на авторство (по мнению, по данным, по словам, по сообщению, по сведениям и др.). Позиция самого автора выражается в словах: по нашему мнению, нам представляется, мы придерживаемся точки

82

зрения и др. Тем самым он отражает свое мнение как точку зрения группы ученых, относящихся к определенной научной школе или научному направлению. Поэтому употребление местоимения «мы» вместо «я» придает изложению некоторую объективность.

Однако использование автором в тексте местоимения «мы» может произвести неблагоприятное впечатление на читателя. В связи с этим в последние года авторы стали излагать свое мнение от первого лица единственного числа (я полагаю, по моему мнению) или от имени третьего лица (автор считает, по мнению автора, с точки зрения автора). Чтобы и вовсе избежать употребление местоимения, можно писать неопределенно-личными предложениями либо предложениями со страдательным залогом (например: «В работе предложен оптимальный состав трудовых  $pecvo<sub>COB...»</sub>$ ).

В научных текстах с целью сокращения объема и удобства применения используют сокращения слов.

В настоящее время чаще всего используются буквенные аббревиатуры и сложносокращенные слова.

Буквенные аббревиатуры составляются из начальных букв каждого слова, входящего в название. Например, вместо слов «Министерство внутренних дел» принято писать МВД. Такое сокращение записывается прописными буквами.

Сложносокращенные слова составляются из усеченных слов, например: профсоюз – профессиональный союз.

Вне зависимости от используемого приема при сокращении должно оставаться не менее двух букв, например: ст. – статья, см. – смотри.

83

Сокращение слов до одной начальной буквы допускается только для общепринятых сокращений.

Применяется такой способ сокращения как пропуск нескольких букв в середине слова, вместо которых ставится дефис, например: ин-т – институт, д-р – доктор, з-д – завод, изд-во – издательство. Однако такие сокращения в основном тексте научной работы не желательны; их можно применять, например, при заполнении таблиц или на надписях в графиках и схемах.

Не допускается сокращение слов «и другие», «и прочие», «и тому подобное» внутри предложения. Не сокращают слова «так называемый», «так как», «например».

# **Литература**

- 1. Дудогло Т.Д. Основы статистики. Учебное пособие; Комрат. гос.ун-т, НИЦ «Прогресс».- Комрат: Б.и. 2019 (Tipogr. "Centrografic"), -206р.
- 2. Пармакли Д.М. Экономические показатели деятельности предприятий. Учебное пособие.- Комрат.гос.ун-т, Н.-и. центр «Прогресс».- Комрат: Б.и.., 2019. – 236 р.
- 3. Пармакли Д.М. Методология научных исследований в экономике (Учебное пособие).- Саhul: Univ. destat «B.P.Hasdeu», 2011. – 257 р.
- **4.** Пармакли Д. М., Тодорич Л.П., Дудогло.Т. Д., Кураксина С.С., Яниогло А.И Продуктивность земли в сельском хозяйстве. Монография: под ред. Д.М.Пармакли; Комрат. Гос.ун-т, Н-и. центр «Прогресс».- Комрат, 2017 (Tipogr. "Centrografic").  $-242$  p

# **ПРИЛОЖЕНИЯ**

# **Приложения 1**

# **Показатели финансового состояния**

# **SA «Iugintertrans»за 2017-2019 годы (тыс.лей)**

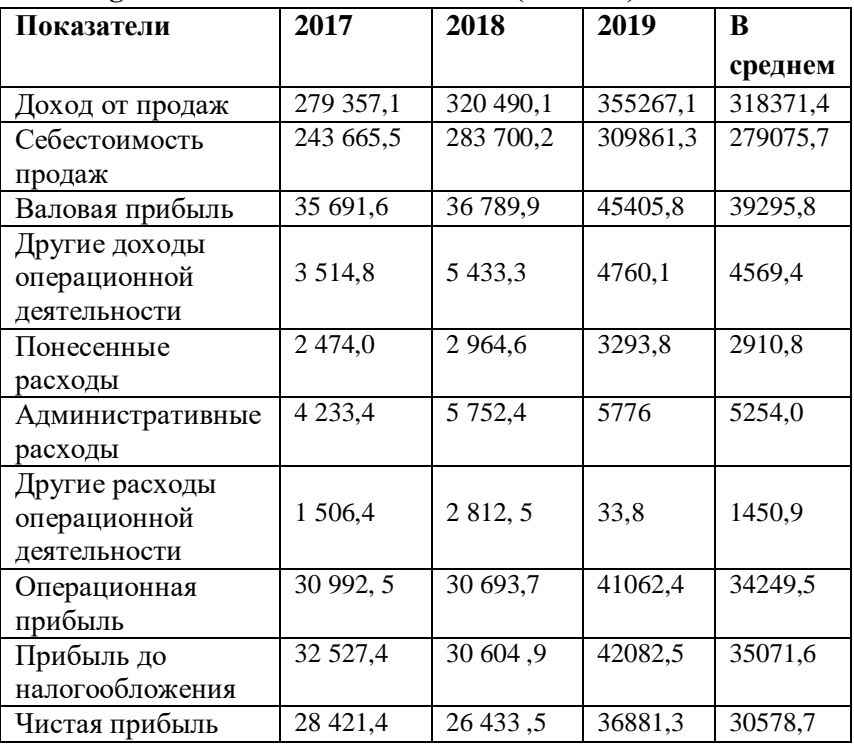

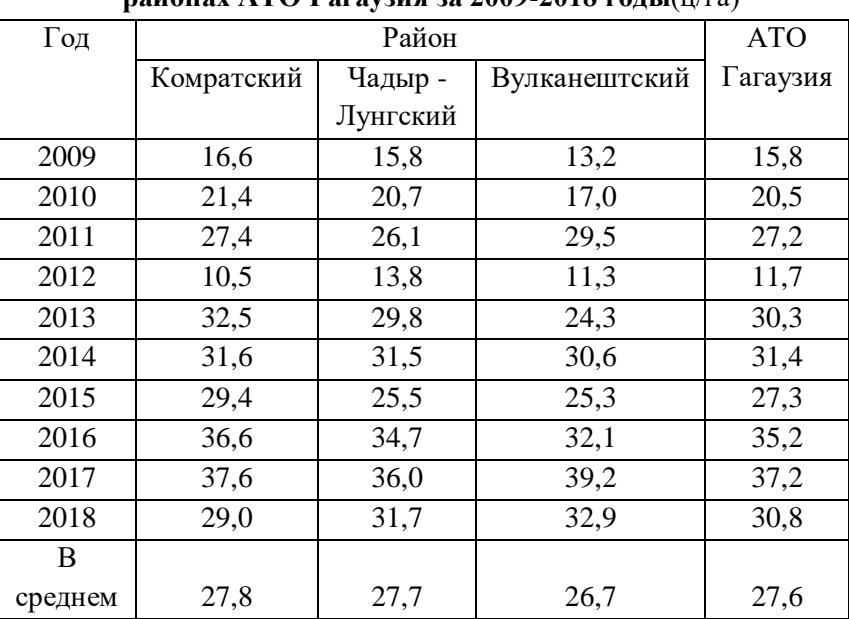

# **Показатели урожайности озимой пшеницы в районах АТО Гагаузия за 2009-2018 годы**(ц/га)

# **Расчетные показатели производства и реализации продукции основныхкультур в SRL«DaalarDuzu» за 2017 год**

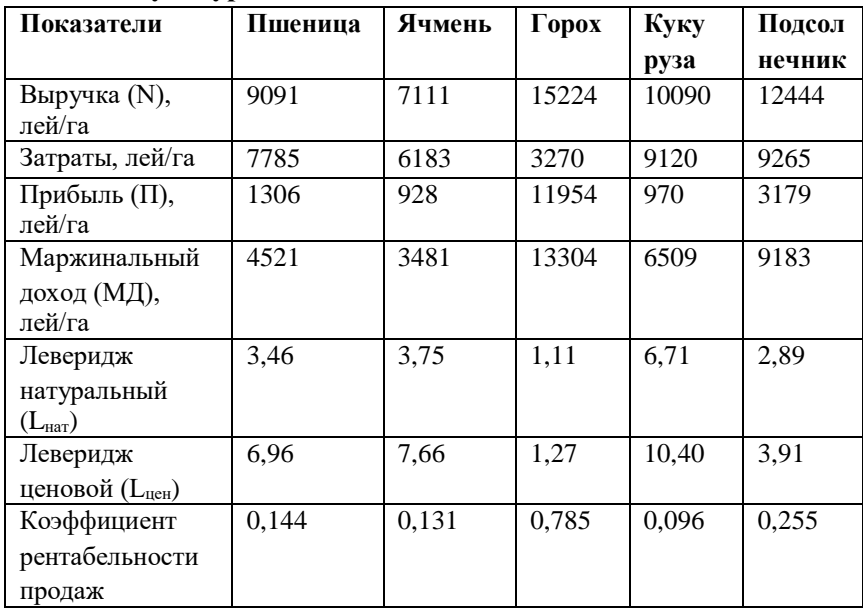

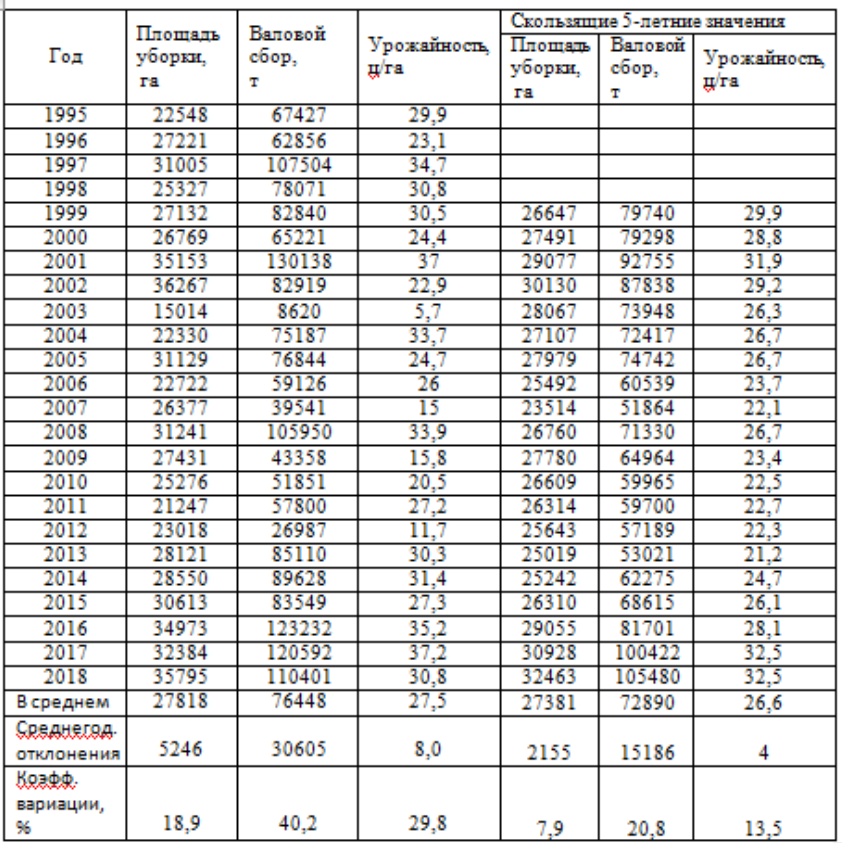

#### **Показатели производства пшеницы в АТО Гагаузия за 1995-2018 годы**

# **Исходные показатели деятельности SA "Garant-Auto" в среднем за 2016-2018 годы и план на 2019 год**

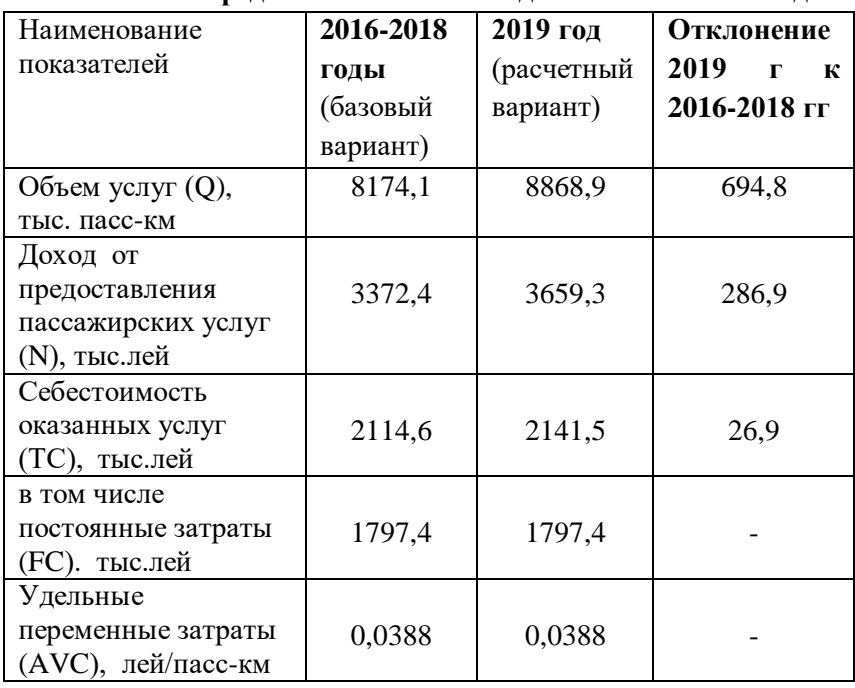

# **Исходные показатели деятельности SA «Cahulpan» за 2018 и 2019 годы**

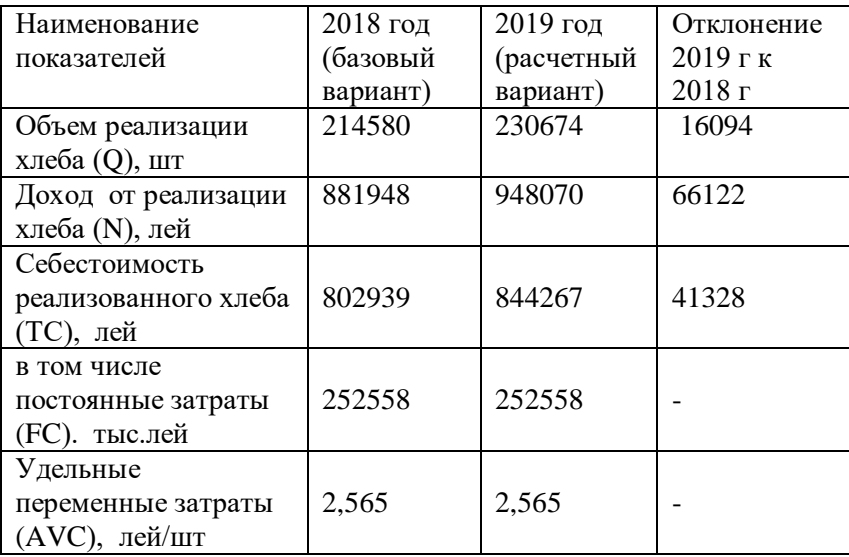

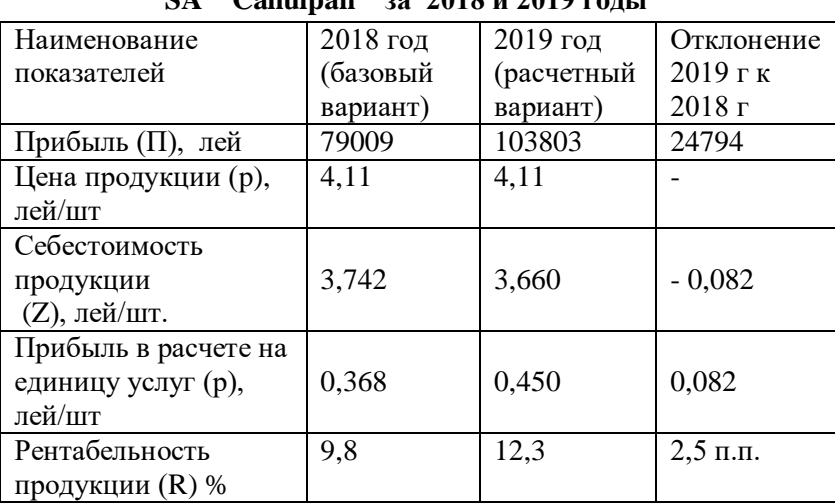

#### **Расчетные показатели деятельности SA " Cahulpan " за 2018 и 2019 годы**

**Исходные показатели производства и реализации продукции в SRL «GoliatVita», SA "Cahulpan"и SA "Garant-Auto" за 2018 год**

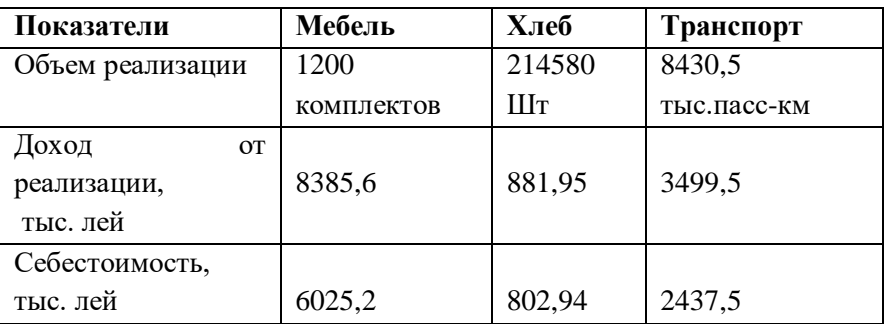

**Расчетные показатели производства и реализации продукции в SRL «GoliatVita», SA "Cahulpan"и SA "Garant-Auto" за 2018 год**

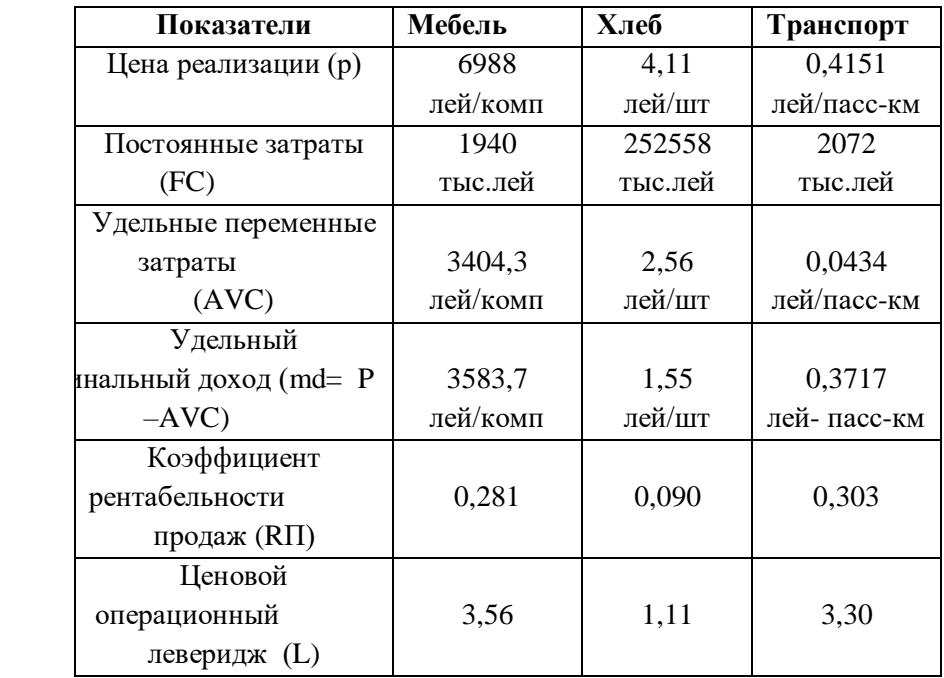

**Показатели степеней риска при производстве и реализации продукции в SRL «GoliatVita», SA "Cahulpan"и SA "Garant-Auto" за 2018 год**

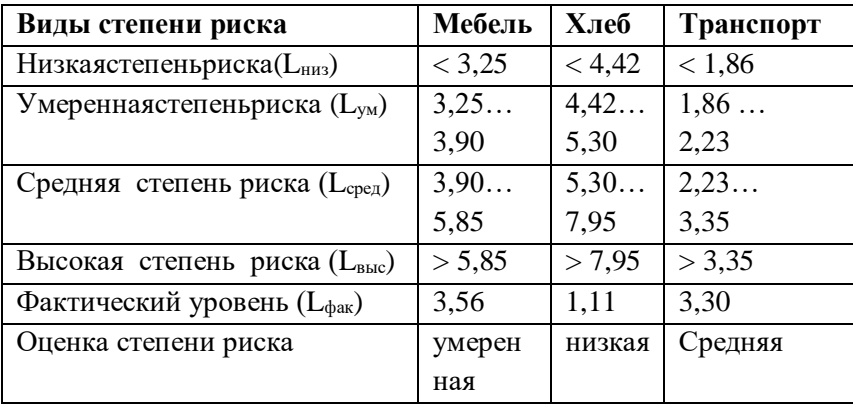

# **Зависимость прибыли от коэффициента роста урожайности**

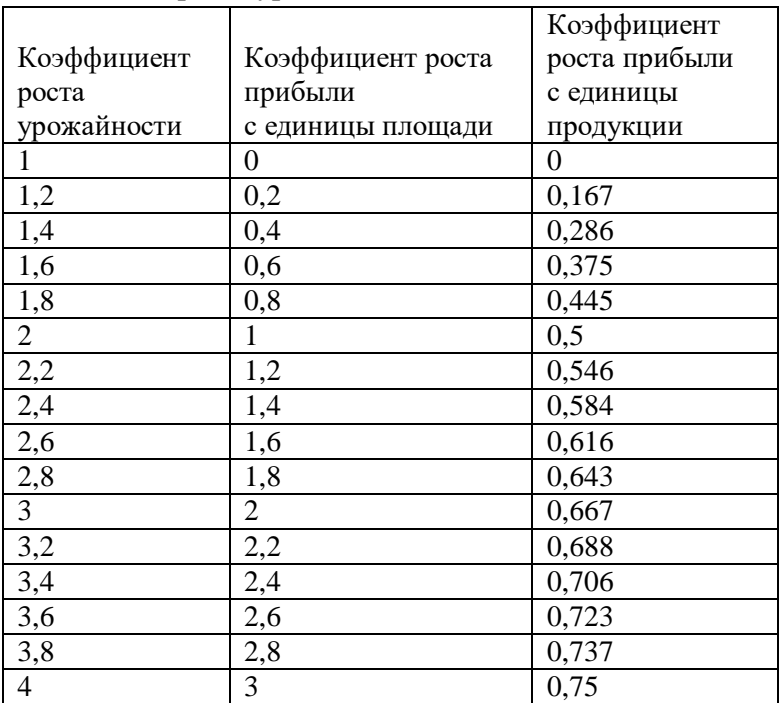

# **Взаимосвязь коэффициентов эффективности**

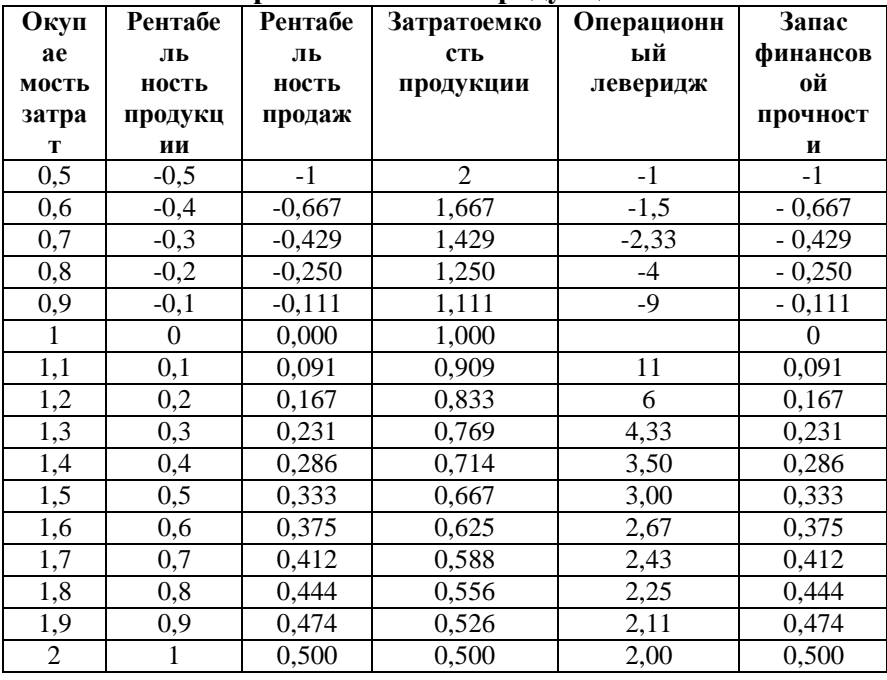

# **реализованной продукции**

# **Градация видов рентабельности реализованной**

#### Формула для Наименование Обозначение Ожидаемый рентабельности коэффициента определения эффект рентабельности коэффициента (прибыль) рентабельности Умеренная  $R_{y_M}$   $R_{y_M} = \frac{\kappa - 1}{2\kappa + 1}$  $\Pi = 0,5FC$ Рациональная  $R_{\text{pau}}$   $R_{\text{pau}} = \frac{\kappa - 1}{\kappa + 1}$  $\Pi$  = FC Оптимальная  $R_{\text{onr}} = R_{\text{onr}}$  $K-1$  $\Pi = 1,5FC$  $0,667k+1$ Высокая  $R_{\text{BMC}}$   $R_{\text{BMC}}$  =  $K-1$  $\Pi = 2FC$  $0,5k+1$

#### **продукции**

#### **Градация зон риска на основе показателей ценового операционного левериджа**

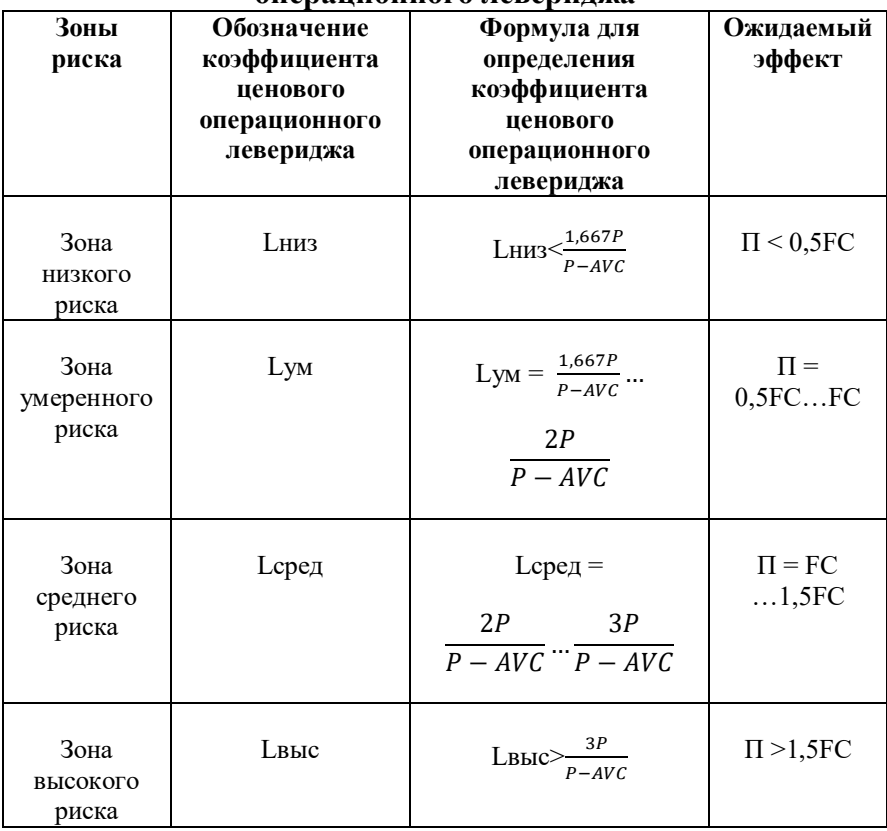